# **III .....** .: **'1 FOR AEFERENCE** I

IOT : U BE + 1XEN FROM THIS ROOM

 $\overline{\mathcal{L}}$ 

.' ", )

# COMPUTER AIDED ~~INTENANCE **PbANNING**

by

#### REMzt TORECt

B.S. in M.E., Boğazici University, 1983

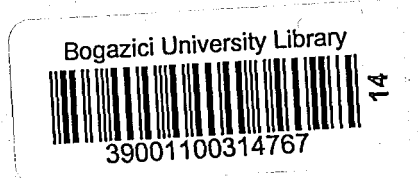

Submitted to the Institute for Graduate Studies in Science and Engineering in partial fulfillment of the requirements

for the degree of

Master of Science

in

Industrial Engineering

Bogazici University·

1985

#### ACKNOWLEDGEMENTS

I wish to express my sincere gratitude to my thesis advisor, Doc.Dr. Ali Riza Kaylan, for his valuable quidance and his continuous support, encouragement and understanding throughout all phases of this study.

I also sincerely wish to thank Doc. Dr. Ahmet Kuzucu and Doc; Dr. tlhan Or for their valuable comments and. suggestions.

I also would like to thank Dr. Omer Cerid for his valuable computer assistance.

I also would like to thank Mr. Uran Tiryakioglu, Technical Vice President of Bekoteknik San. A.S., and to Mr. BUlent OztUrk, Manager of Industrial Engineering Department of the same company, for their continuous support, understanding and patience throughout this study.

#### ABSTRACT

Recently, in developing countries, the importance of maintenance planning is being well understood by the management of big companies, especially in industries where losses caused by sudden failures are very high.

For every company, there exists a trade off between the costs incurred in unexpected failures and costs invested in the planned maintenance activities of the company.

 $\mathcal{L} \geq 0$ 

On the one hand, sudden failures lead 'nto significant production time losses, which, in turn, usually have very high associated costs. On the other hand, for a planned maintenance system, the number of necessary maintenance personnel is higher, and a safety spare parts stock should be kept available at, hand, which both have a considerable cost, but since the replacement time is much shorter, the down time costs will be negligable when compared with failure replacement policy.

In this thesis it is aimed to devise an interactive computer program to aid the decision maker in planning maintenance activities. The program will help the- maintenance planner in developing efficient scheduling, as well as identifying correct maintenance periods and determining minimum safety spare parts stock levels.

Bekoteknik San. A.Ş., a producer of consumer electronics, is selected as the pilot factory, but the model is designed in<br>such a way to enable easy adaptation to other factories, provided past data about the current machinery is available.

iv .

Son Ylllarda, gelismekte olan ulkelerde, ozellikle ani durmalardan doğan maliyetlerin çok yüksek olduğu büyük şirketlerde, Baklm Planlama gittikce daha buyuk ilgi gormektedir.

Ancak planll baklm belli maliyetler getirmektedir. Belirli büyüklükte bir bakım ekibinin ve yedek parça stoğunun sürekli isletme bünyesinde bulundurulması gerekmektedir. Her sirkette, bu planlı bakım maliyetleri ile ani durmalardan doğan maliyetlerin bir karşılaştırması yapılmalıdır.

Bir taraftan, ani makina durmaları, maliyeti çok yüksek olan üretim zamanı kayıplarına sebep olmakta, diğer taraftan, planlı bakım masrafları, daha düşük süreli makina durmalarını sağlayacağından, kendi maliyetini fazlasıyla geri ödemektedir.

Bu tezde, karar vericiye bakım planlamasında yardımcı olacak etkilesimli bir kompüter programı gelistirilmesi amaçlanmıştır. Program bakım planlamacıya hızlı ve sağlıklı bir şekilde makina bakım zamanları belirlenmesinde, doğru bakım periodlarınin, siparis miktari ve minimum stok seviyelerinin saptanmasinda yardımcı olacak şekilde düşünülmüştür.

Bekoteknik San. A.Ş., bir elektronik mamuller üreticisi, bu çalışmada örnek işletme olarak alınmıştır. Program bu firma ihtiyaçları doğrultusunda hazırlanmış olmakla birlikte mevcut makinalar icin gecmis bilgileri olan her tUrlU fabrikada kullanllabilecek sekildedir.

#### **DZET**

--

v

TABLE OF CONTENTS

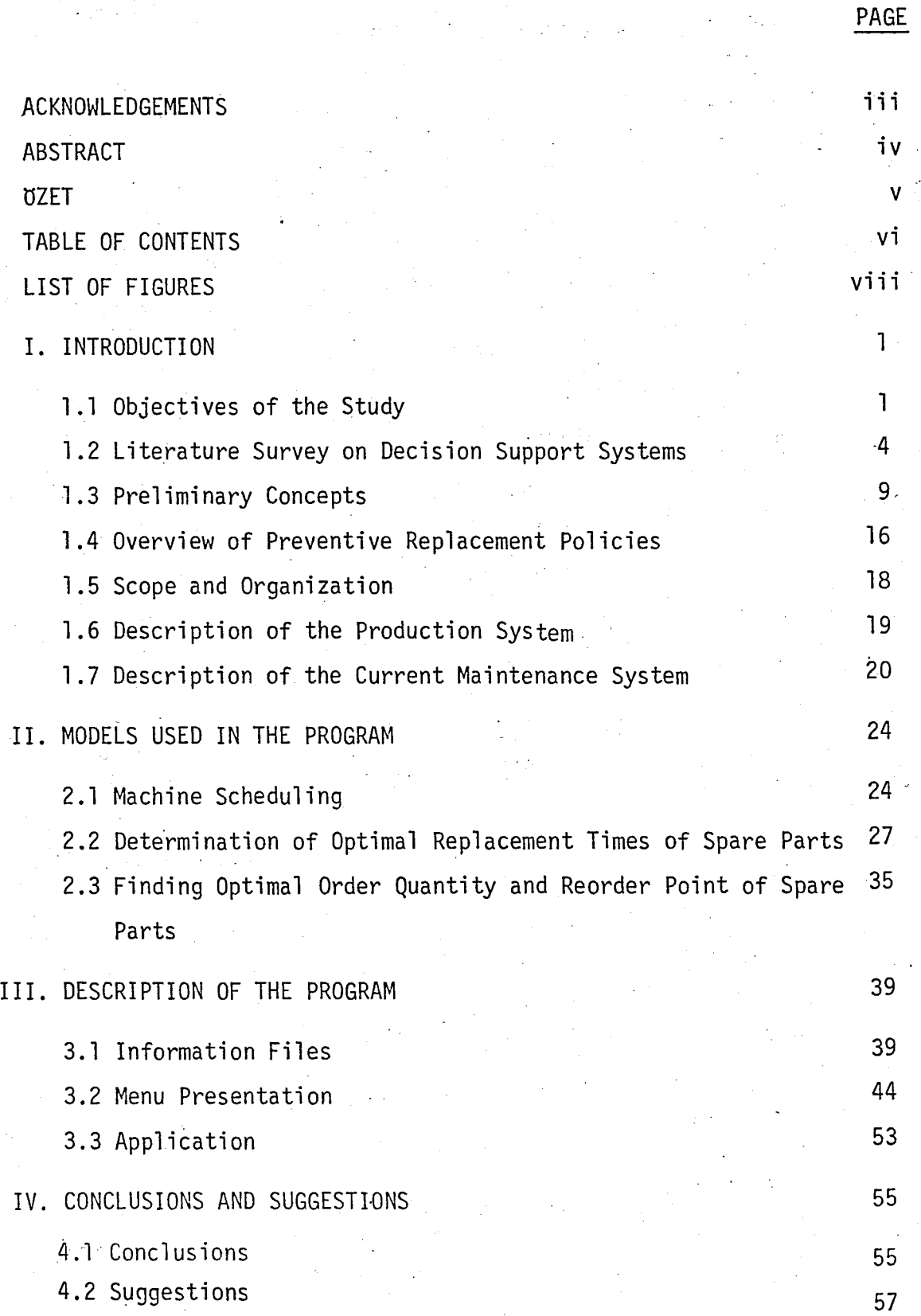

vi

"

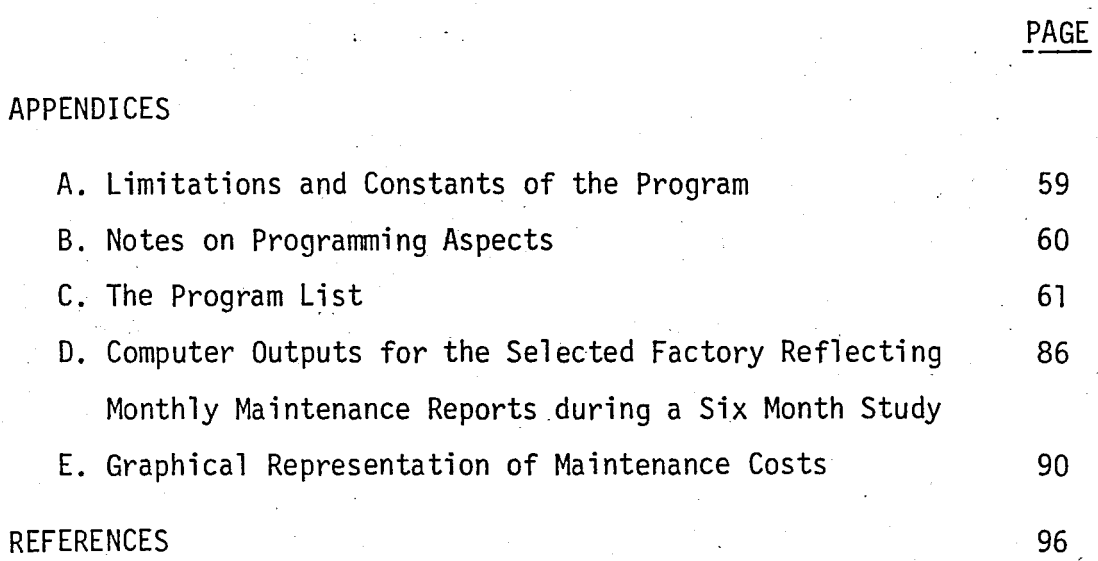

vii

,"

# LIST OF FIGURES

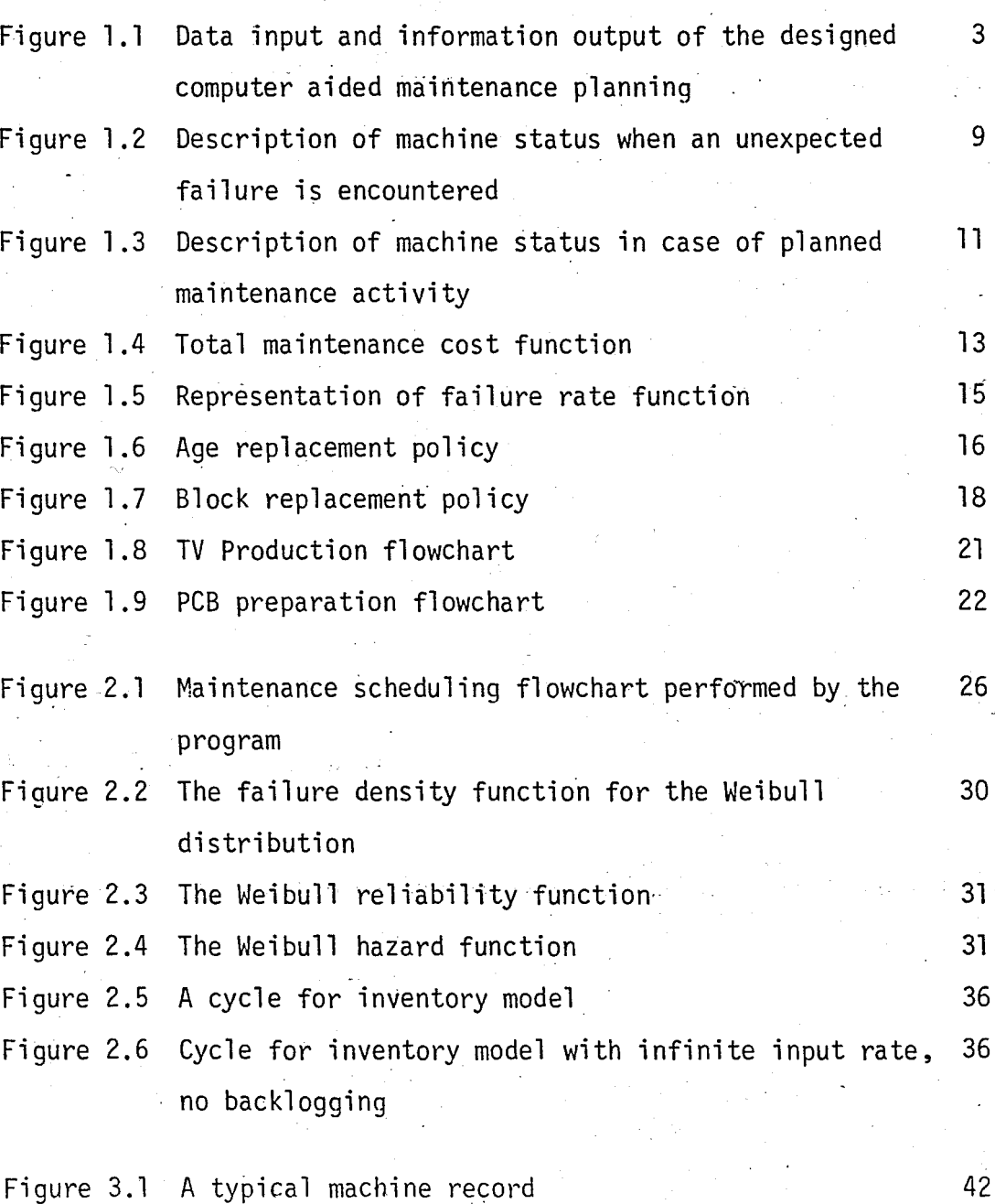

. Figure 3.2 A typical spare part record

viii

PAGE

43

## **I.** INTRODUCTION

.'  $\overline{1}$ 

#### 1.1 Objectives of the Study

This study mainly comprises the following subjects. First, the model acts as a data input, data output, informationaccumulating media. Every action that has been undertaken the maintenance activities can be stored into the corresponding files.

Data about the past maintenance activities can be analysed, and optimal periodic replacement times of parts can be identified. For all planned maintenance activities of a factory, annual manhour requirement can be calculated.

Periodic reports of maintenance activities can be generated to be utilized in the performance evaluation of the maintenance department.

Finally, reorder points and economic lot size order quantities of parts can be calculated. Stock level of parts are continuously controlled and the user is immediately warned as a spare part drops to its reorder quantity level.

The computer program developed will aid the maintenance planner in developing fast and accurate scheduling, as well as identifying correct maintenance periods and determining minimum safety spare parts stock levels.

At any time, interruptions or changes in the maintenance plans are permitted and the decision maker has the flexibility to revise the schedules for each particular period.

Each preventive maintenance, repair or replacement activity is entered into the program. Hence data is accumalated in the file of each particular unit to allow the submodels to ,·be run when desired to update maintenance periods or safety spare parts stock levels. This is portrayed in Figure 1.1.

This program can be utilized as a vehicle to measure performance of the maintenance department. By keeping track of the maintenance activities on the computer, this tool reflects how effectively the management goals are met.

,"

, !

#### Information Files

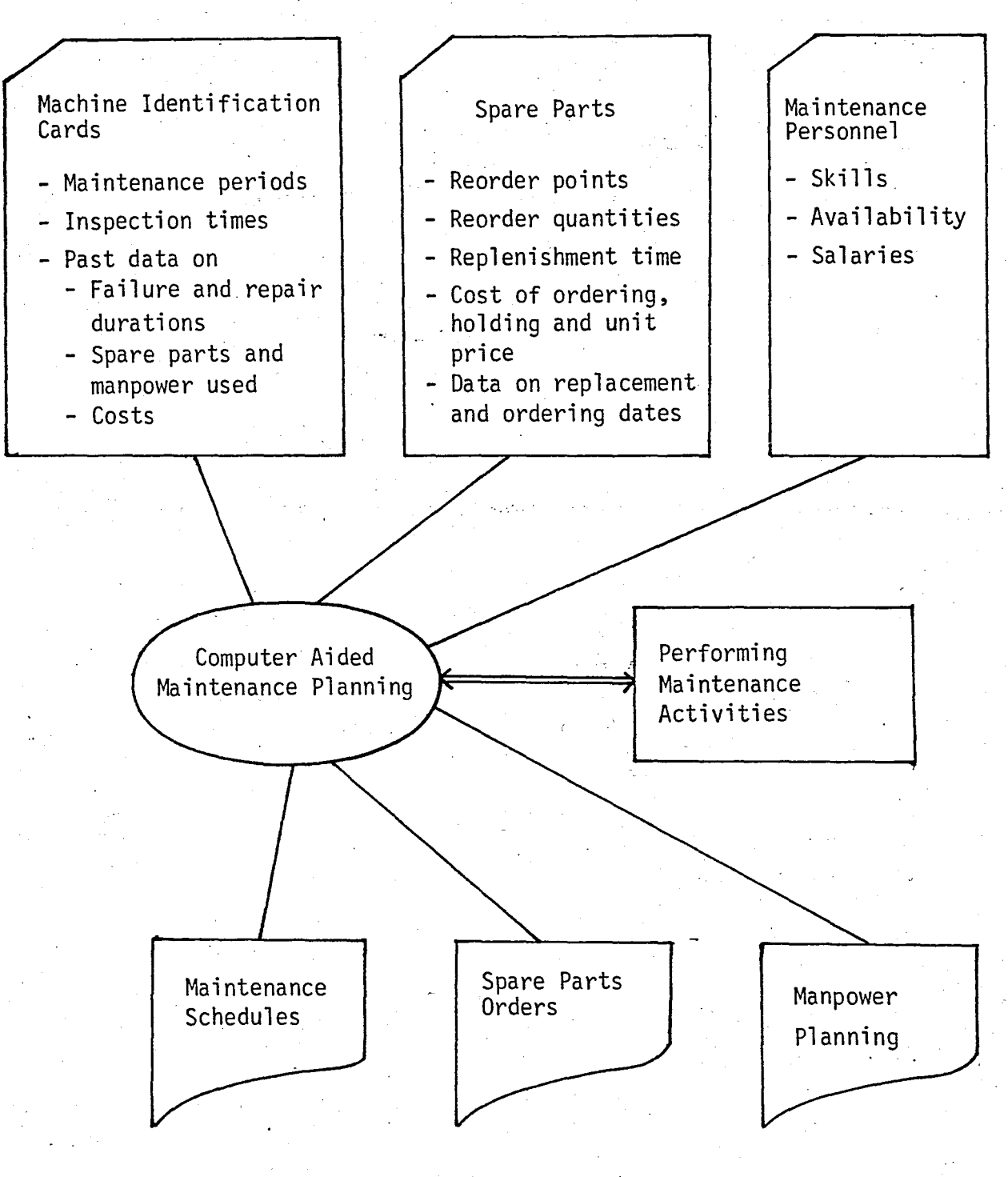

OUTPUT REPORTS

Figure 1.1 Data Input and Information Output of the Designed Computer Aided Maintenance Planning

#### 1.2 Literature Survey on Decision Support Systems

The model developed in this study will help the decision-maker in preparing fast and accurate scheduling of maintenance activities, finding out correct replacement periods and determining minimum safety spare parts stock levels. A decision support system is defined by Micheal Scott Morton as: "Any interactive, computer based system that helps decisionmakers utilize data and models to solve unstructured problems" (Sprague, 19).

Within the last decade, fast developments in data handling systems such as personal computers, computer networks, large data bases, color graphics and computer-based models lead to an increasing interest in the use of computers to support decision-making. Such uses are being called Decision Support Systems (DSS).

Since there must be a close relationship between the decision-makers and the system in order to be effective, DSS '\ differ from the traditional recordkeeping. For this close relationship to occur, the decision-maker must understand what the DSS can do.

The first concepts involved in DSS are presented by Michael S. Scott Morton as "Management Decision Systems", in 1970's. He sought the possibilities for improving the management problem solving through the use of a visual display device, and made the aforementioned definition of DSS.

This definition, however, is thought as a restrictive one, and later, a more broad definition as lany-system that makes some contribution to decision-making<sup>1</sup> or 'any system that supports a decision' is proposed.

Usually, managers have informal models or processes that they use to solve problems as they perceive them. In this form, bsuarry, managers nave informat moders or processes that<br>they use to solve problems as they perceive them. In this form,<br>problem solving becomes an intuitive judgemental kind of<br>process. It seems desirable to help the deci firm a base from the facts as possible, and only then have him apply his judgement to this base. This is done' by providing him necessary materials such as highly developed computers, operations research methods, mathematical models etc. to analyse data an draw effective cohclusions by making use,of formal models.

Decision support systems bay be recognized by their following characteristics:

- They tend to be aimed,at the less well structured, underspecified problems that upper-level managers typically face.
- They attempt to combine the use of models or analytic techniques with traditional data access and retrieval functions.
- They specifically focus on features that make them easy to use by noncomputer people in an interactive mode; they are user initiated and controlled.
- They emphasize flexibility and adaptability to accomodate changes in the environment and in the decision-making approach of the user.

The decision making which occurs at several levels must often be coordinated. Therefore an important dimension of decision support is the *communucation and coordination between*   $decision$  makers across organizational levels as well as at *the same level.* 

DSS differ from the Management Information Systems (MIS) and Transaction Processing Systems (TPS) in the sense that they use the data handled at TPS and reports or inquiries, developed by MIS, combine the results and.using some models or methods help the user take implementable decisions.

Capabilities that good QSS should possess can be analyzed through some performance objectives. DSS are usually very much dependent on the task, organizational environment and decision maker(s) involved. Therefore a specific decision support system can not be required to satisfy all of the performance measures listed below:

1. DSS should support semi-structured and unstructured' decisions as well as structured ones.

A decision may be unstructured because of. its constraints, lack of knowledge, large search space, multidimensionality, compleq interrelationships, nonquantifiable data, dynamic environment and unstructured decisions are of greatest concern to decision makers. (Gorryand Scott, 6 ).

- 2. DSS should be developed in such a way to be used at all levels assisting in integration between the levels whenever appropriate, *decision levels* ~an be classified as the following (Anthony, 2 ):
	- $i.$  Strategic Planning; related to setting policies, choosing objectives and selecting resources.
		- ii. Management Control'; related to assuring effectiveness in acquisition and use of resources.

--

- iii. Operational Control; related to assuring effectiveness in performing operations.
	- iv. Operational Performance; related to performing the operations.
- 3. DSS should support the communication between decision-makers so as to support interdepending decision-making.

*Decision types* are classified as (Hackathorn and Keen, 8 ):

- i. independent: a decision maker has full responsibility and authority to make a complete implementable decision,
- ii. sequential interdependent: he makes part of a decision which is passed on to someone else,
- iii. pooled interdependent: the decision must result from negotiation and interaction among decision-makers.
- 4. DSS should support all phases of the 'decision-making processing.

A popular model of decision-making with four steps follows (Simon, 18 ):

- i. Intelligence: Finding out the situations where a decision is required. Past data and necessary information is analysed to identify problems.
- ii: Design: Creating possible alternatives by clearly identifying problems; developing solution methods and testing the results for validity and feasibility.
- iii. Choice: From the alternatives above, selecting the best suitable one to the analysed situation.
	- iv. Implementation: Investigating for the decision made above.

7

"

5. DSS should support a variety of decision-making processes.

It should be kept in mind that a specific decision may be of a different type, in different organizations, at different times, for different decision-makers. Therefore DSS should be flexible, friendly and provide a variety of options, so that the user's style should become irrelevant.

6. DSS should be easy to use and user controlled, i.e.: decision~makers can enter and use DSS at any point in the decision process. DSS should be constructed in a way to be used by people who may often be unfamiliar with computers.

The above listed objectives, as a whole, represent a set of capabilities that determine the value of the DSS concept from the user's point of view. Of course, depending upon the task required from it, a decision support system may not satisfy all of the performance measures listed above.

.'

1.3 Preliminary Concepts

. A machine status, in any production line, can be represented as in Figure 1.2.

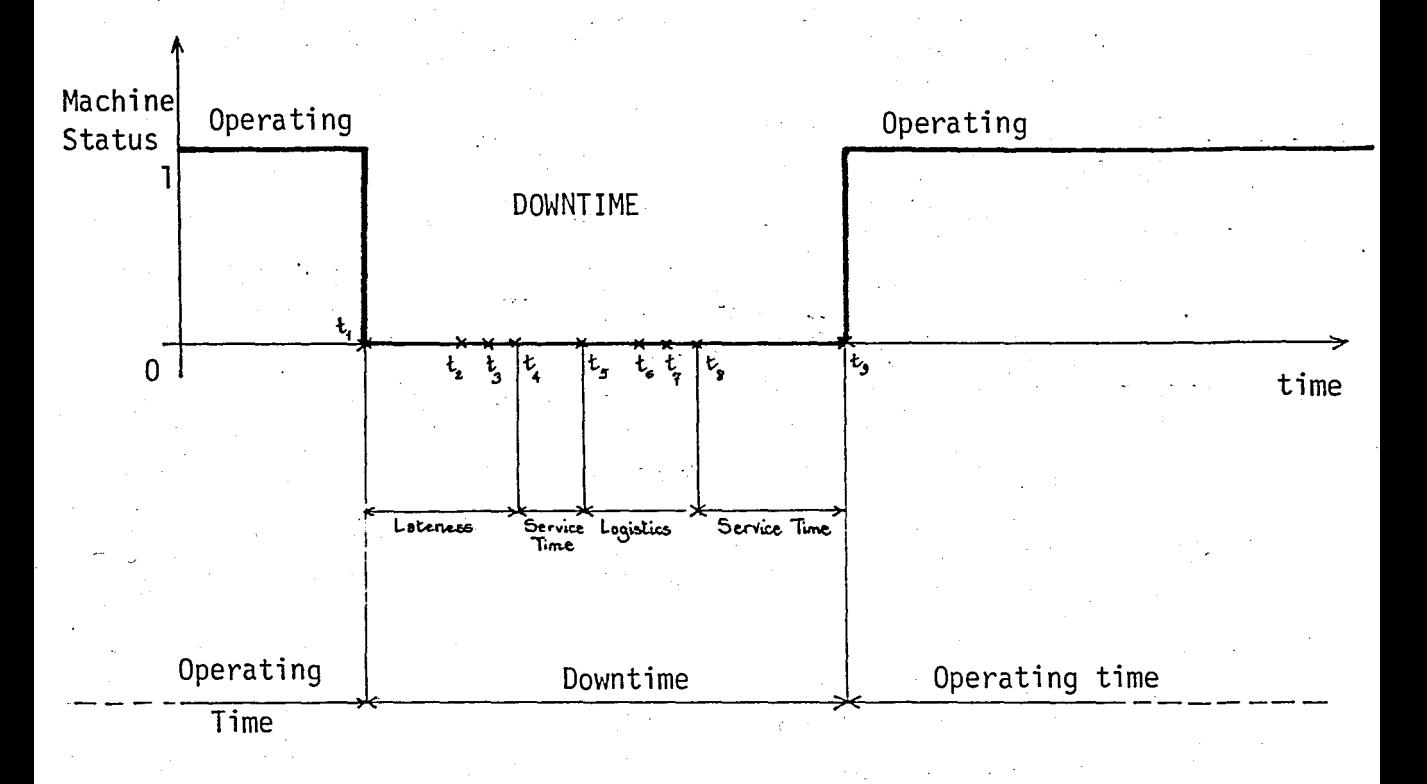

 $1$  = Machine up.

 $0 =$ Machine down

 $t_1$  - Failure occurence, Machine down

 $t<sub>2</sub>$  - Report to Maintenance Department

 $t_3$  - Assignment of Repair Crew

 $t_4$  - Trouble Shooting Started

 $t_{5}$  - Failure diagnosis made

 $t<sub>6</sub>$  - Procurement of Spare Parts, ordered if necessary

 $t<sub>7</sub>$  - Order replenishment

 $t_{\rm s}$  - Repair restarted.

 $t<sub>q</sub>$  - Repair completed, Machine is up again

Figure 1.2 Description of machine status when an unexpected failure is encountered.

9

--

In Figure 1.2, the first interval  $t_1-t_2$ , represents the time elapsed since the failure of the machine to the time when the maintenance department is informed about the failure. 'The second interval stands for the time that the maintenance department take action, form the repair team and schedule the repair or replacement. Interval  $t_4 - t_5$  shows the time to find out the reason or failed part. Interval  $t_5-t_8$  represents the time for spare parts procurement or finding it from the stock. In instances when the failure does not need a spare for repair, interval  $t_5$ -  $t_8$  is said to be zero. Finally, interval  $t_8$ - $t_9$ is the actual repair time of the machine, which includes any tests or' adjustments time if necessary.

The time elapsed from the beginning of failure, to the informing time of maintenance department is called the lateness, and the interval from that time to reoperation time, is called as the service time.

Lateness and service time together, constitute the downtime of the "machine, whose' relative length, directly influences the effectiveness of the maintenance department.

We can now define the machine availability as:

Availability  $=$  Operating time Operating time  $+$  Downtime

The effectiveness can be improved by increasing availability' of each particular machine, hence decreasing the downtime.

In Figure 1.2, it is worth to note that the downtime is mainly composed of four time segments, namely lateness, service time to find out failure reason, logistics and actual repair time.

If we consider a planned replacement policy, lateness and logistics times will be zero, and the downtime will only be composed of a single service time. Therefore the availability of the machine will be higher, because the numerator in the above equation will be close to the denominator.

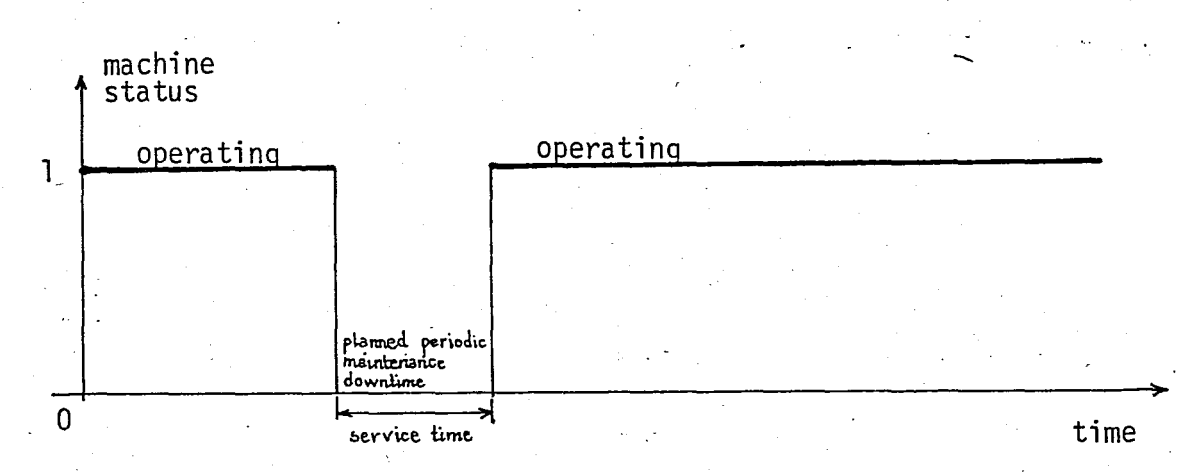

Figure 1.3 Description of machine status in case of planned maintenance activity.

In planned replacement models, a unit is replaced either at some prespecified time, or at time of failure, whichever occurs first.

It is especially meaningful to try a planned replacement policy, when the items in the system have the aging characteristics. This means that the hazard rate, or instanteneous failure rate, shows an increasing failure probability as the time increases.

In production systems, minimizing the production time losses due to unexpected failures, and realization of repair in case of failure in minimum amount of time and most economically are directly related to how effective the maintenance planning is done. This planning aims to reach the desired availabi'lity limits of production units with minimum cost and in a most reliable way.

As mentioned earlier, the availability of a machine is affected mostly by two factors:

i. reliability function of the machine, i.e. how often the failures occur?

ii. Delay of machine repair due to unexpected failures.

The main aim of maintenance planning is to increase the availability of machines which, in turn, improves the efficiency of the production system. Correct decisions are to be taken for the following subjects in order to minimize costs and to increase the efficiency and profitability. Maintenance manager encounters decision problems related to

a) planned maintenance of machinery before a failure occurs,

b) in case of failure, realization of repair effectively, in minimum time,

c) keeping the necessary maintenance personnel,

d) supply of necessary spare parts when needed.

In a modelling study of a maintenance system, it is important that the objective function is a correct representation of the real system. Furthermore the assumptions should be made carefully.

--

Usually, the total cost is the sum of two cost functions slopes have different sign with respect to the planned replacemehi time:

i. Cost of downtime due to failure, ii. Cost of planned maintenance

as shown in Figure 1.4.

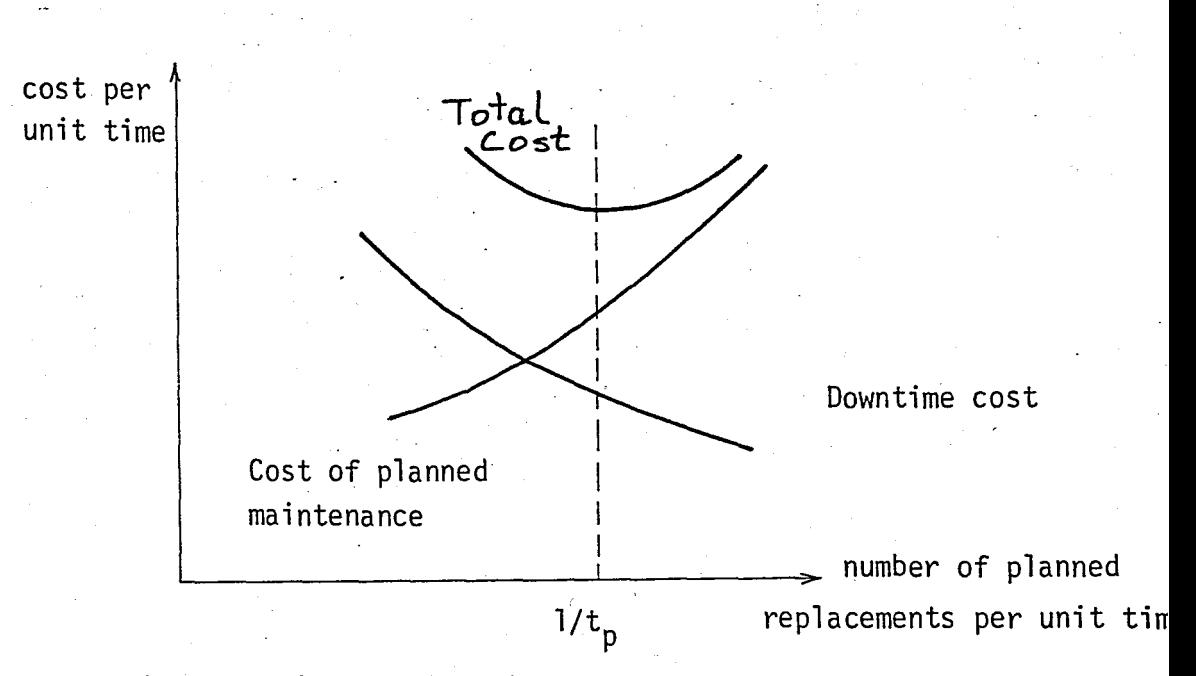

Figure 1.4 Total maintenance cost function

Note in Figure 1.4 that  $1/t\over p$  represents the optimal number of planned replacements per unit time.

An important statistical characteristic of equipment used in replacement studies should also be mentioned here, before proceeding any further. It is related to the failure rate. Let us suppose that a test where a large number of identical components are put into operation and the time to failure of each component is noted. An estimate of the failure rate of a component at any point in time may be thought of as the ratio

of a number of items which were operational at the start of the interval. Thus the failure rate of component at time t is the. probability that the component will fail in the next time interval-given that it is good at the start of the interval, i.e. it is a conditional probability.

Specifically, letting  $h(t)$  at be the probability that an item fails during a short interval  $\Delta t$ , given that it has survived upto time t, then this may be written as

 $P(A/B)$  = probability of A occuring once it is known that B has·occured

$$
= h(t) \Delta t
$$

where

A is the event "failure occurs in interval  $\Delta t$ ".

B is the event "no failure has occured up to time  $t$ ". The conditional probability can be expressed as

$$
P(A/B) = P(A \text{ and } B)/P(B)
$$

$$
= \int_{t}^{t+\Delta t} f(t) / \int_{t}^{\infty} f(t) dt
$$

where f(t) denotes the probability density function. If the cumulative distribution function is designated as.F(t).

Then, the failure rate in interval  $\Delta t$  is

$$
h(t)\Delta t = \frac{\int_{t}^{t+\Delta t} f(t) dt}{\int_{t}^{\infty} f(t) dt} - \frac{F(t+\Delta t) - F(t)}{1 - F(t)}
$$

Dividing both numerator and denominator of the above equation by t, and letting t go to zero, yields,

$$
h(t) = \frac{f(t)}{1 - F(t)}
$$

which is the instantaneous failure rate.

For some lifetime distributions like hyper exponential, the failure rate decreases with respect to time. This may be interpreted as an improvement in the equipment with time and may be.the case with equipment which requires small adjustments after an overhaul or replacement to get it completely operational. Such situations are called Decreasing Failure Rate (DFR). When the failure rate increases, such as for the normal distribution, this indicates an ageing or wear-out effect. Such situations are called Increasing Failure Rate (IFR). With the negative exponential distribution the failure rate is constant (Constant Failure Rate). It is to be'noted that a periodic replacement activity should only be carried out when the failure rate is increasing. Figure 1.5 distinguishes the three failure rates mentioned.

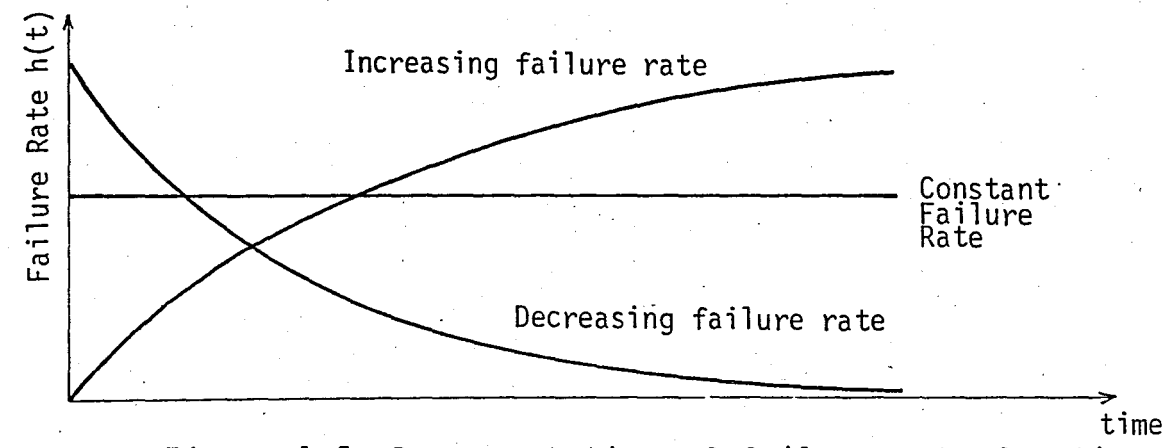

Figure 1.5 ,Representation of failure rate function

.'

Especially in factories where the output rate is high, the repair cost incurred at failure, is usually much larger than the planned replacement cost. Therefore, preventive replacement policies are suitable for such systems whenever the components have the aging characteristics, i.e. whenever the failure rate h(t) is IFR.

Two major replacement policies will be discussed in the remaining of this section. These are age replacement and block replacement policies. Because of machine characteristics of Bekoteknik for which this study is undertaken, the age replacement policy seems to be more appropriate. The main reasons for selecting this policy can be listed as:

- Existence of few identical machines,

 $\mathbf{r}$ ,

- significant differences in periodic replacement times of components,
- existence of very few machines which have more than one identical components in them.

1.4 Overview of Preventive Replacement Policies 1.4.1 Age Replacement POlicy

A unit is either replaced at a specific age  ${\sf t}_{\sf p}$  or on failure, whichever comes earlier. This is shown in Figure 1.6.

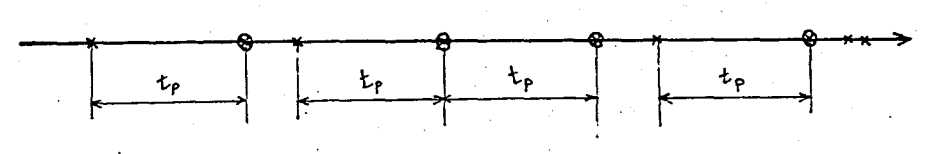

 $\times$  : Failure Replacement

®: Planned Replacement

Figure 1.6 Age replacement policy

.1

E[Unit time cost] =  $E[Cost during replacement period t<sub>p</sub>]$ E[Replacement time] .

Employing the

f(t) : probability density function (pdf) F(t) cumulative distribution function (cdf)  $R(t)$  : reliability function,  $R(t) = 1 - F(t)$ h(t) hazard rate (or instantaneous failure rate), h(t)=f(t)/R(t)  $\mathfrak{c}$ P C f t P cost of planned replacement cost of failure replacement replacement period

the expected cost per unit time can be defined as

 $C_f$   $F(t_p)$  +  $C_p$   $R(t_p)$ 

$$
t_p R(t_p) + f^{T} f(\tau) d
$$

To find the optimal value of  $t_{p}$ , derivative of E[C] is set equal to zero and is solved for  $t_n$ . P

1.4.2 Block Replacement. Policy

A unit is replaced at fixed interval of times  $\frac{t}{p}$ , whatever its status at that time. In other words, even if the unit is replaced just before its replacement time  $t_{\rm s}$ , it is replaced again, at time  $t_p$ . This replacement policy of fixed time interval is

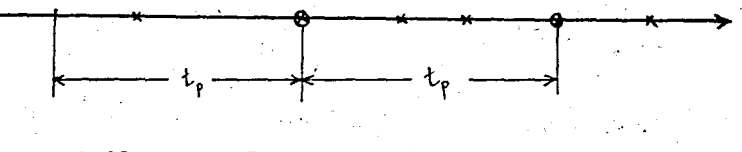

 $\times$  : failure replacement

® planned replacement

Figure 1.7 Block replacement policy

In this case

$$
E\left[\text{Unit time cost}\right] = \frac{C_p + C_f F(t_p)}{t_p}
$$

and we should minimize this, to find the optimal replacement time of part, t P

1.5 Scope and Organization

In this study it is mainly aimed to devise a computer program to aid maintenance planner in taking decisions about the maintenance activities. Upto 100 machines and 500 spare parts can be catalogued and all information about them can be stored in these files. Submodels built in the program serve to the following purposes:

a) Scheduling of machines whose' maintenance is to be done.

- b) Finding optimal replacement times of parts by analysing past data about them.
- c) Ordering of spare pards, reorder quantities and minimum stock levels.
- d) Preparing periodic reports about the maintenance activities of maintenance department.

18

t

,"

Details of the above submodels are expJained in Chapter II. The organization of the interactive computer program will be illustrated in Chapter III. The conclusions of the study and the suggestions for further study will be presented in the subsequent chapter. Description of the production system and current maintenance practices are reviewed in the following sections.

1.6 Description of the Production System

Bekoteknik is a producer of consumer electronics which manufacture more than 300,000 TV sets, 300,000 electronic cash registers, 50,000 video, 200,000 radio and music sets per year. Although approximately 27 different models of these products are manufactured, the production technology does not significantly differ among them.

An electronic product, can be thought of as a group of modules which work consistently with each other. Although these components serve different functions, the production stages they go through are similar. A module is composed of a printed circuit board (PCB) and all electronic components installed on it. The pcb plays a role of carrying the electronic components and electrically connecting them one to another. Usually the main module is called as the chasis. At the simple audio products all groups are condensed on the main chasis. Stages of the production process can be illustrated as follows:

- 1. Input quality control,
- 2. Pre-assembly preparation of components, preparation of semi-finished products,

19

.'

3. Preparation of printed circuit boards,

- 4. Insertion of components on the pcb's, foam fluxer, pre-heating and wave soldering applications,
- 5. Functional control of modules, adjustments, allignments.

All modules and seperately prepared mechanical components are combined at the final assembly line and a product is thus produced. The details of TV production line is portrayed in Figure 1.8. PCB manufacturing is also depicted in Figure 1.9.

1.7 Description of the Current Maintenance System

The maintenance activities in the selected factory are conducted by the maintenance engineer, who works under the supervision of the production manager. Each month, he selects the machines whose maintenance activities are to be done. He assigns the maintenance personnel to perform the maintenance.

The machines in the factory are classified into four categories, with respect to their maintenance periods as 12, 6, 2 and 1 month respectively. These maintenance periods are determined in the following manner:

Decisions on periodic maintenance are undertaken in the light of a scoring mechanism. For every machine, different people involved in the production system give subjective points over ten, considering the criticality of the machine in the overall production. These points are given by: production manager, industrial engineering department, maintenance engineer and the chief of the shop where the machine is. If the mean of these points is 7 or over, it is decided that it is rational to do periodic maintenance for that machine, otherwise repair

"

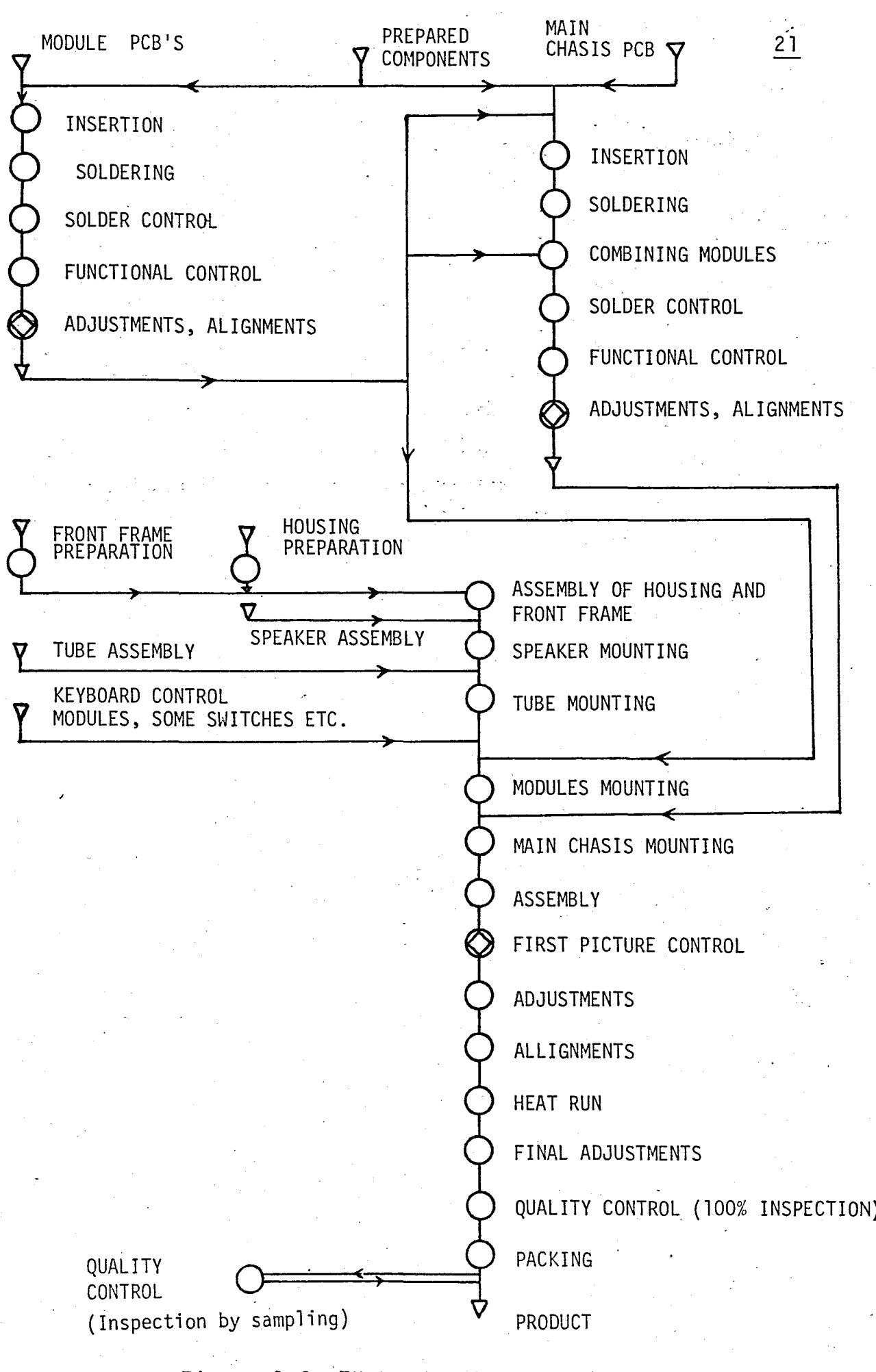

Figure 1.8 TV Production Flowchart

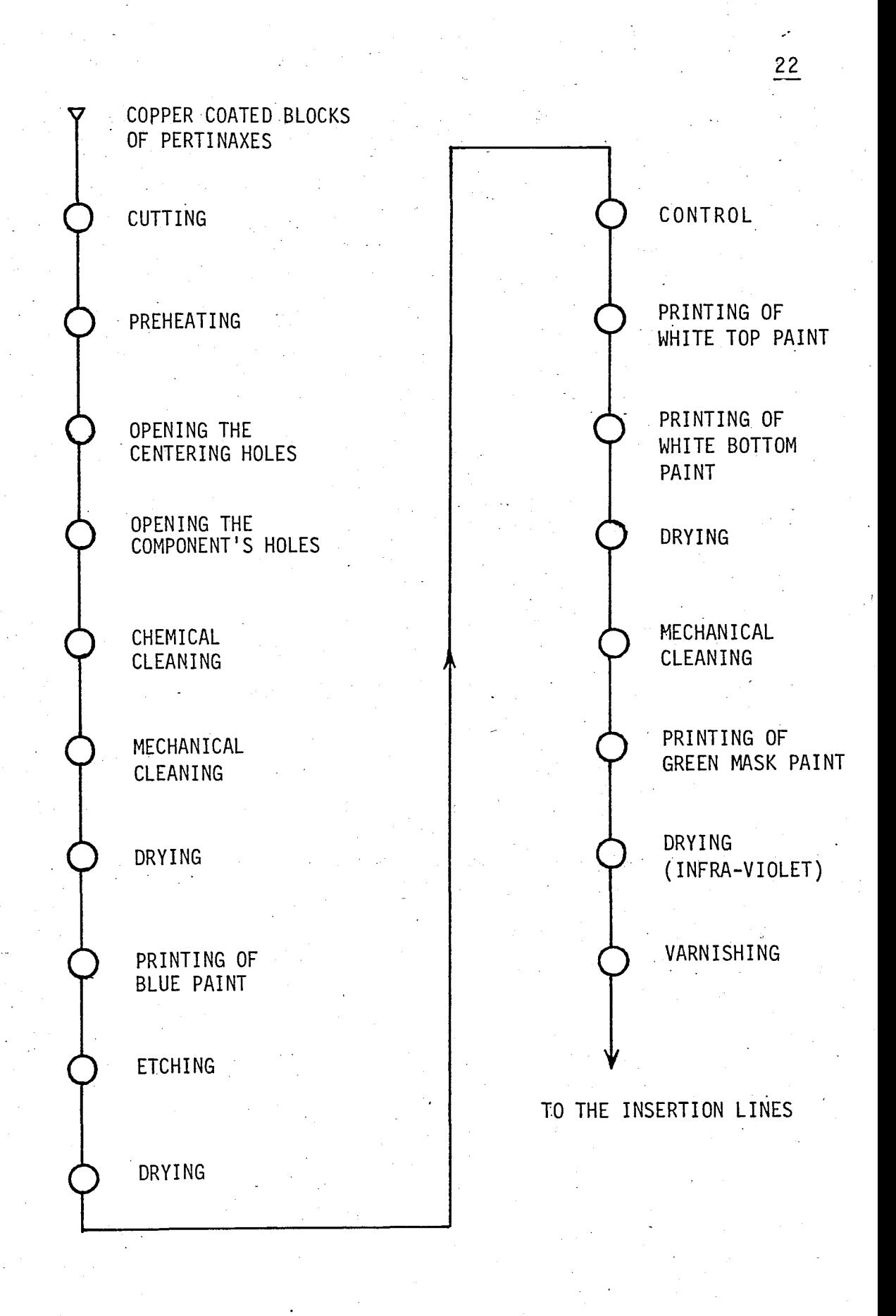

Figure 1.9 PCB Preparation Flowchart

on failure policy is applied to the machine. If periodic replacement is chosen, then a suitable periodic replacement time is selected and applied.

Every month, priority for maintenance is given to machinery with respect to the cost due to unit production time loss. Overdue schedules from the previous months are also taken into consideration in assigning priorities.

The duties of maintenance department in Bekoteknik are -', not restricted with unexpected failures or planned (preventive,) replacement activities. The additional job requests originating from the production department such as constructing small conveyors, kinds of jigs, apparatus, tables, racks etc. are tried to be met by the maintanence department. Due to this current extra workload, once the maintenance engineer, who is responsible for preparing the maintenance schedules, can not assign jobs satisfactorily, undesired delays may cause significant production time losses.

23

## II. MODELS USED IN THE PROGRAM

#### 2.1 Machine Scheduling

For any week, the machines whose periodic replacement activities are to be done are selected according to the unit· cost incurred upon failure of those machines. When this function of the program is to be used, the program ·asks the. user the wee k for which scheduling is wanted to' be performed, i.e. current week's number (the weeks of the year is supposed to be numbered from 1 - first week of January- to 52 - last week of December).

The scheduling within the program is performed at the subprogram "procedure macsec'. In this procedure, two sequential operations of selection and sorting are performed, and the results of these two operations are displayed on the same screen which is vertically seperated in two.

.'

First, all machines present in the files are checked. If a machine's last date of maintenance plus its periodic replacement time equals or exceeds the current date, that' machine is selected as a candidate. Then, the selected machines are considered and sorted in descending order with respect to their unit time costs. The term 'unit time cost' is used to represent'the cost which will be incurred if a machine is not operational for one minute.

When the sorting is finished, the machines are taken one by one and if the maintenance activity of that machine can be performed with the,current available labor hours, that machine is assigned and required work-hour is subtracted from the current available man-hour. At the beginning, available manhours is determined from the number of workers and qualified personnel, and as the machines are assigned, it continuously decreases. Machine scheduling activity is illustrated in Figure 2.1.

For each week, maintenance delay would contribute an increase in the associated production loss cost of that machine by dividing it with a factor, (availability)<sup>n</sup>, where n denotes number of weeks maintenance is postponed. This would increase its priority for maintenance in the following weeks. Thus, the machine scheduling is performed according to the index (production loss cost)/(availability)<sup>n</sup>.

If a machine requires more manpower than the current available amount, then it is skipped and next one is assigned. This procedure continues until no more machines can be assigned.

#### $25$

--

# BOĞAZICI ÜNIVERSITESİ KÜTÜPHANES

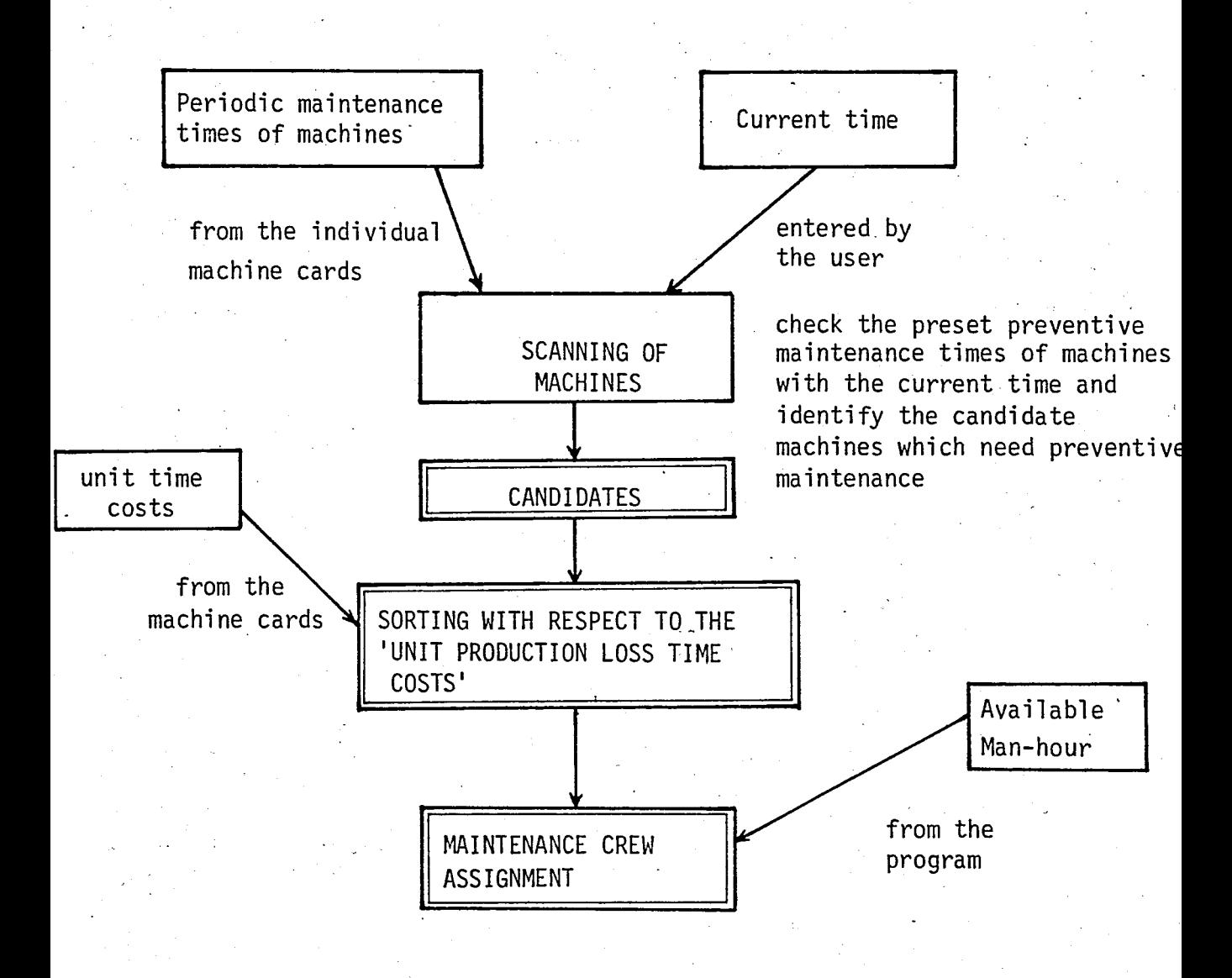

#### Figure 2.1 Maintenance scheduling flowchart performed by the program

26

..

At the end; in the display two tables are seen. At left, the machines whose periodic replacement activities are to be performed; at right, those whose maintenance can be realized with the current available labor.

The maintenance activities for the scheduled machines are not assumed to be automatically carried out. This is due to the fact that planned and real life situations may differ, and for some reason the maintenance of some machine could not be fullfilled. For example, a machine with a considerable unit time cost might have failed and, of course, the repair of that machine will be more crucial. In fact, it is always more reasonable to assign failed machines"before the scheduled ones in practice. Therefore, when the maintenance of a machine is done, it should seperately be entered into the program.

2.2 Determination of Optimal Replacement Times of Spare Parts

The maintenance activities performed are entered only to the machine files and necessary information about the spare parts are automatically transferfed to the spare part files. Among these information, the replacement dates are analysed. Those replacements which occured as a result of a failure are considered and the times elapsed until the failures are taken as data inputs of the analyses.

The Weibull distribution is one of the most widely used lifetime distribution. Therefore this one is selected to be used in this study for analysing past failure data and finding optimal replacement times of parts.

An illustration of how Weibull distribution arises in practice is presented in Kapur (11). The model is related to the machines subject to voltage fluctuations. The shocks received may eventually lead into machine failure.

Following assumptions are made:

1. The failures occur completely at random and independently. That is, the occurence of a failure does not provide any information as to when the next failure will occur.

2. The probability of an occurence- during any interval of time  $\Delta t$  is proportional to the length of the interval, the constant of proportionality being  $\lambda$ . That is P one failure during  $\Delta t$  =  $\lambda \Delta t$ .

3. A function  $p(t)$  denotes the probability that the system will fail at time t.

If R(t) is defined to be the probability that the system is surviving at the time t, then for a small interval of time  $\Delta t$ , we have

(system surviving at time t  $\bigcap$  no failures occur  $R(t±<sub>\Delta</sub>t)$  = P during  $\Delta t$ ) U (system surviving at time t none failure occurs)  $[] \ldots$ .

= R(t)(l-λΔt) + R(t)λΔt[l-p(t)] + R(t)(λΔt)<sup>2</sup>[l-p(t)]<sup>2</sup> +...

rearranging and dividing by  $\Delta t$  yields

 $R(t+\Delta t) - R(t) = -\lambda R(t)p(t) +$  (terms of the order  $(\Delta t)^n, n \ge 1$ )  $\wedge$  t

taking the limit as  $\Delta t \rightarrow 0$ , we get

$$
\frac{dR(t)}{dt} = -\lambda R(t) p(t).
$$

Rearranging and solving for R(t) gives

$$
f \frac{dR(t)}{R(t)} = - f \text{ ap}(t) dt
$$

$$
\ln R(t) = - \int \lambda p(t) dt
$$

 $R(t) = exp (-f\lambda p(t)) dt$ 

define

$$
P(t) = \int_{0}^{t} p(\tau) d\tau
$$

then 
$$
R(t) = exp{-\lambda P(t)}
$$

and  $f(t) = \lambda p(t) \exp\{-\lambda P(t)\}$ ,  $t > 0$ 

We can now observe how a distribution is selected. If p(t) is a constant, f(t) would be exponential. If  $\lambda p(t)$  is a power function of t given by  $(\beta/\theta)(t/\theta)^{\beta-1}$ , then  $f(t)$  is Weibull. In this case, as time passes, the system will deteriorate if  $\beta > 1$ ; that is, a failure will have a greater chance of occuring with increasing age.

A linear function with  $\beta = 2$  would give rise to the Rayleigh distribution, which is a special case of Weibull distribution.
The weibull failure density function is

$$
f(t) = \frac{\beta}{\beta} t^{\beta - 1} \exp \{-(t/\theta)^{\beta}\} \quad t \ge 0
$$

where  $\beta$  known as the shape parameter, and  $\theta$  known as the scale parameter, both always positive.

From the above, cumulative density function is found to be

$$
F(t) = 1 - exp{- (t/\theta)}^{\beta}
$$

and the reliability function

$$
R(t) = 1 - F(t) = exp \{-(t/\theta)^{\beta}\}\
$$

and hence, the hazard function (or instantaneous failure rate)

$$
h(t) = \frac{f(t)}{R(t)} = \beta \frac{t^{\beta-1}}{\theta^{\beta}}
$$

Following figures illustrate various forms of failure density function  $f(t)$ , reliability function  $R(t)$ , and hazard function  $h(t)$  respectively with changing  $\beta$ .

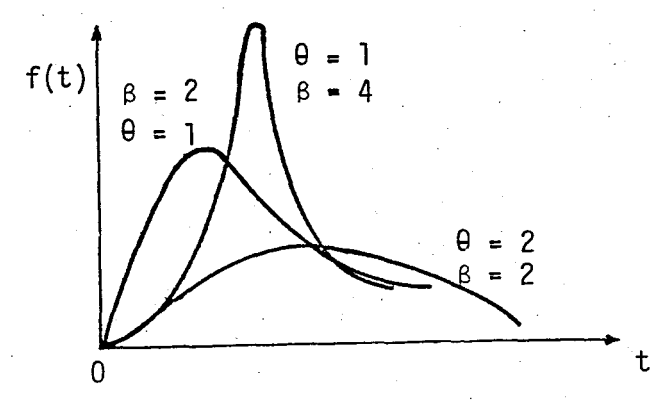

Figure 2.2 The failure density function for the Weibull distribution

30

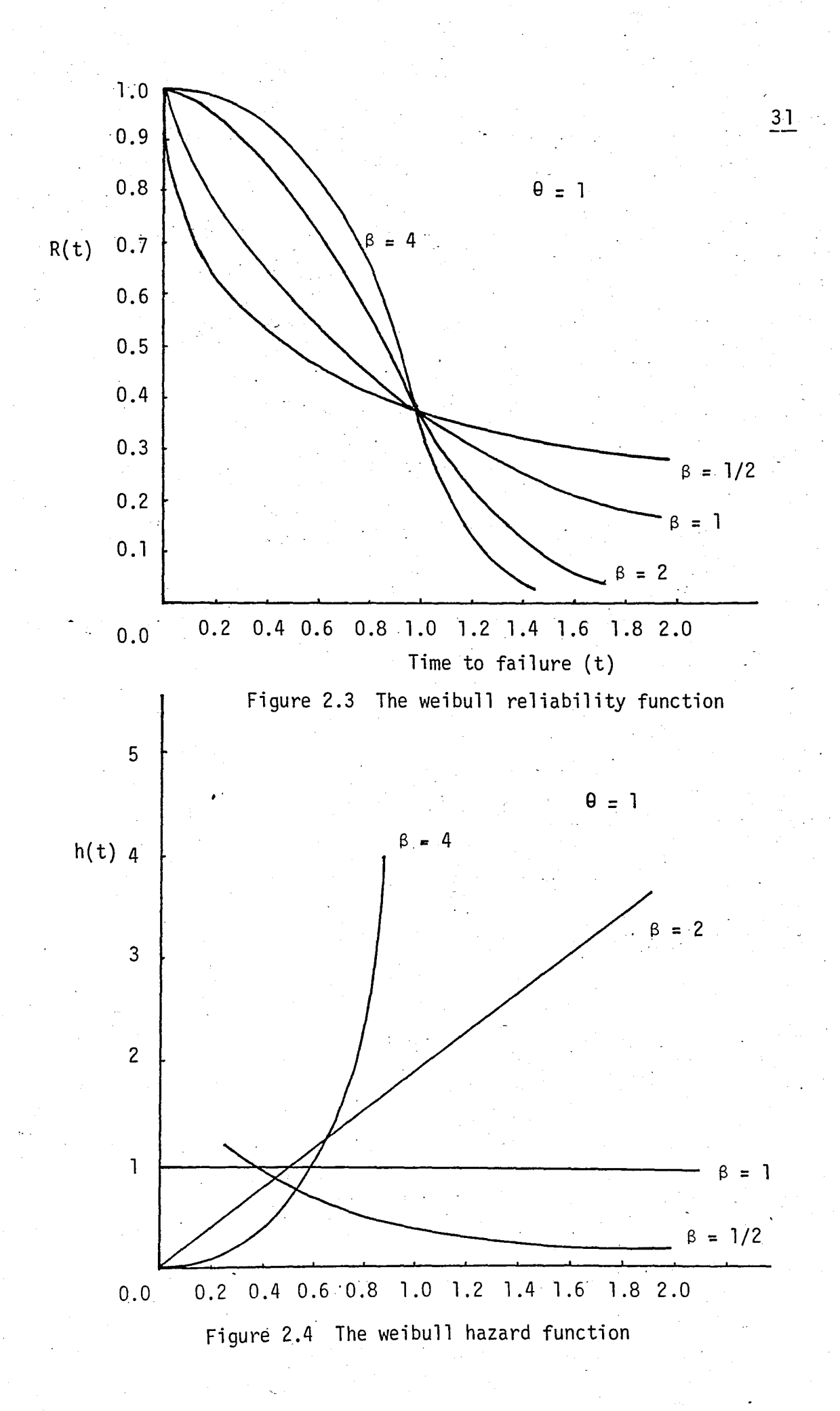

-

It is worth to note that the hazard function is decreasing for  $\beta < 1$ , increasing for  $\beta > 1$ , and constant when  $\beta$  is exactly one.

In particular, when we consider the weibull distribution with  $\beta = 1$ , the expression for the reliability function reduces to

$$
-R(t) = exp{-t/\theta}
$$

and the hazard function reduces to

$$
h(t) = 1/\theta
$$
, a constant.

When  $\beta$  < 1, this means that the probability that the part fails does not increase with time. So whenever  $\beta$  is found to be less than or eqaul to one, the program' warns the user that it is not meaningful to apply periodic replacement to that part.

In order to determine the shape and scale parameters of the Weibull lifetime model, Mennon estimators are used (Mennon, 16). The shape parameter  $\beta$ , is estimated as:

$$
\beta = 1/\left\{ \frac{6}{\pi^2} \left[ \frac{n}{i} (1nt_i)^2 - \left( \frac{n}{i} \right) \ln t_i \right]^2 / n \right\} / (n-1) \right\}^{1/2}
$$

where  $t_i$ 's are the failure times of the component analysed and n is the total number of failures observed.

The scale parameter,  $\theta$  is estimated by employing:

$$
\theta = \exp \left\{ \frac{1}{n} \right\}
$$
  $\frac{n}{i=1}$  Int<sub>i</sub> - 0.577/g}

--

Once the paratemetrs are found, the optimal replacement time  $t_p$  is found by minimizing the expected total cost which is:

$$
E[Total Cost] = \frac{C_f F(t_p) + C_p R(t_p)}{t_p}
$$
  

$$
f \tau f(\tau) d\tau + t_p R(t_p)
$$

where :  $C_{p}$  = planned replacement cost (material used  $\pm$  labor)  $C_f$  = failure replacement cost ( $C_p$  + cost incurred due to production time losses)

The integral in the above equation is approximated by a summation in the calculations, as follows:

$$
\int_{0}^{t} \tau f(\tau) d\tau = \Sigma t_{i} f(t_{i}) \Delta t
$$

where

 $\Delta t = \frac{t}{\rho}$ n , n = number of time intervals,

 $t_i = t_{i-1} + \Delta t$ ,  $t_i = \Delta t$ 

In the expected total cost formulation:

F(t) - 1 -.exp {-(t/9)B) R (t) = exp {\_(t/9)B)

$$
f(t) = \frac{\beta t^{\beta}}{\theta^{\beta}} \exp\{-(t/\theta)^{\beta}\}
$$

and the formulation becomes:

$$
E[Cost] = \frac{C_f(1 - exp(-(t/\theta))^{\beta})) + C_p exp(-(t/\theta)^{\beta})}{\frac{\beta}{\theta^{\beta}} \sum_{i=1}^{n} [t_i^{\beta} exp(-(t_i/\theta)^{\beta}) \Delta t] + t_p exp(-(t_p/\theta)^{\beta})}
$$
  
find t<sub>p</sub> we set  

$$
\frac{d}{dt} (E[Cost]) = 0
$$

34

$$
\left[\frac{c_{f} \beta}{\theta^{\beta}} t_{p}^{\beta-1} e^{-\left(t_{p}/\theta\right)^{\beta}} - \frac{c_{p} \beta}{\theta^{\beta}} t_{p}^{\beta-1} e^{-\left(t_{p}/\theta\right)^{\beta}}\right].
$$
\n
$$
\left[\frac{\beta}{\theta^{\beta}} \frac{n}{i^{2}} t_{i}^{\beta} e^{-\left(t_{i}/\theta\right)^{\beta}} \Delta t + t_{p} e^{-\left(t_{p}/\theta\right)^{\beta}}\right] - \left[\frac{c_{f}(1 - e^{-\left(t_{p}/\theta\right)^{\beta}}) + c_{p} e^{-\left(t_{p}/\theta\right)^{\beta}}}{\left[\frac{c_{f}(1 - e^{-\left(t_{p}/\theta\right)^{\beta}}) + c_{p} e^{-\left(t_{p}/\theta\right)^{\beta}}}{\left[\frac{c_{f}(1 - e^{-\left(t_{p}/\theta\right)^{\beta}}) - (1 + e^{-\left(t_{p}/\theta\right)^{\beta}}\right] + c_{p} e^{-\left(t_{p}/\theta\right)^{\beta}}}\right] - \left[\frac{c_{f}(1 - e^{-\left(t_{p}/\theta\right)^{\beta}}) - (1 + e^{-\left(t_{p}/\theta\right)^{\beta}}\right]}{\left[\frac{c_{f}(1 - e^{-\left(t_{p}/\theta\right)^{\beta}}) - (1 + e^{-\left(t_{p}/\theta\right)^{\beta}}\right] + c_{p} e^{-\left(t_{p}/\theta\right)^{\beta}}}\right]
$$

$$
\left[\begin{array}{cc} \frac{\beta}{\beta} & t_{p}^{\beta} \\ 0 & \end{array}\right]^{2} = \left(t_{p}/\theta\right)^{\beta} + e^{-\left(t_{p}/\theta\right)^{\beta} - \frac{\beta t_{p}^{2}}{\theta^{\beta}}} - e^{-\left(t_{p}/\theta\right)^{\beta}} = 0
$$

simplifying the above, we get

$$
e^{-(t_{p}/\theta)^{\beta}\frac{\beta t_{p}^{\beta-1}}{\theta^{\beta}}}(C_{f}-C_{p})\left[\frac{\beta}{\theta^{\beta}}\sum_{i=1}^{n}t_{i}^{\beta}e^{-(t_{i}/\theta)^{\beta}}\Delta t\right]
$$
  
+  $t_{p}e^{-(t_{p}/\theta)^{\beta}}= (e^{-(t_{p}/\theta)^{\beta}}(C_{p}-C_{f})+C_{f})e^{-(t_{p}/\theta)^{\beta}}$ 

rearranging terms we get

t o

$$
e^{-(t/\theta)^{\beta}} = \frac{\frac{\beta t_{p}^{\beta-1}}{\theta^{\beta}}(c_{f} - c_{p}) - \frac{\beta}{\theta^{\beta}} \sum_{i=1}^{n} t_{i}^{\beta} e^{-(t_{i}/\theta)^{\beta}} - c_{f}}{(1 + \frac{\beta t_{p}^{\beta}}{\theta^{\beta}}) (c_{p} - c_{f})}
$$

For any given  $t_{p}$  the right hand side of the above equation is found to be A, let's say.

Then

 $exp(-(t/\theta)^{\beta}) = A$  $(t/\theta)^{\beta}$  = -1nA  $\rightarrow$   $t^{\beta}$  = - $\theta^{\beta}$  1nA lnt =  $ln(-\theta^{\beta}$  lnA) / $\beta$  $t = exp(ln(-\theta^{\beta} lnA)/\beta)$ 

this is a recursive formula as  $t = g(t)$ . To find the optimal  $t_p$  we first assign an initial value for t and letting  $t = g(t)$ we find another t. This iteration continues until two successive t's are found to be close enough with a small tolerance  $\varepsilon$  (this method of solving  $t = g(t)$  is called the successive approximations method).

2.3 Finding the Optimal Order Quantity and Reorder Point of Spare Parts.

In periodic replacement maintenance systems, it is extremely important to keep the necessary amount of spares at hand, ready to use. The inventory model used in this study is a deterministic single item model with static demand. Although in real life situations, the demands of spare parts are stochastic, in near ideal cases where unexpected failures are very rare, it is meaningful to assume a deterministic demanc which occur only due to planned replacements.

The general behavior of the deterministic; economic lot size models is shown in Figure 2.5 where'

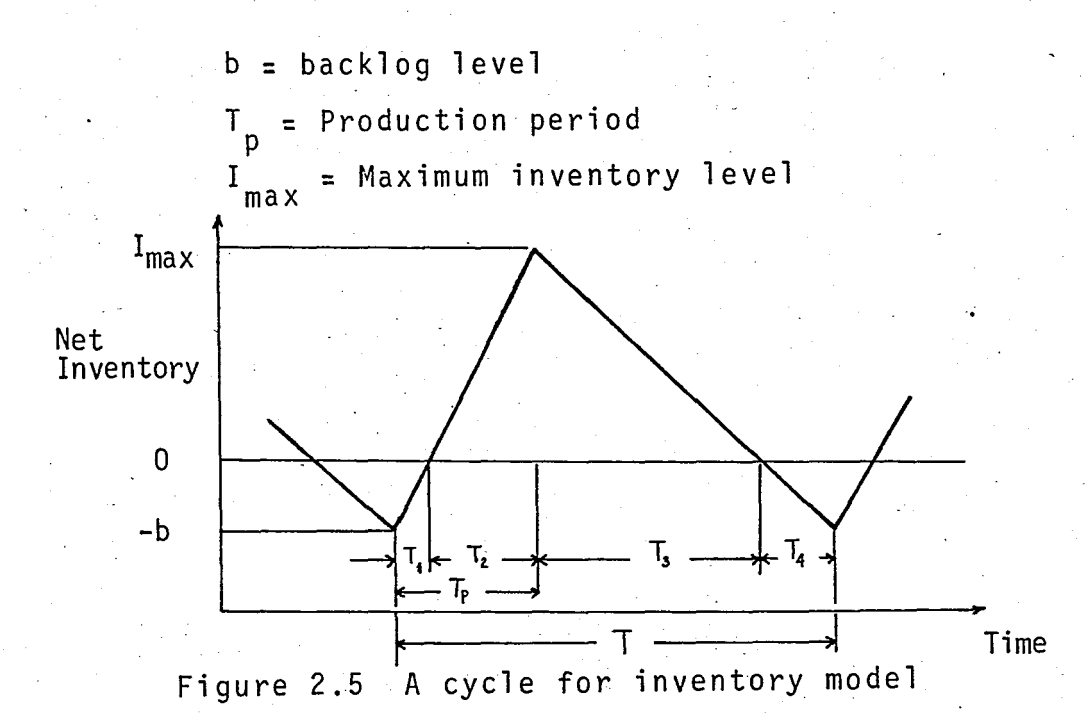

Because the order size and the demand rate are constant, orders are received at equally spaced intervals of length  $T = Q/D$ .

$$
I_{max} = Q(1 - \frac{D}{p}) - b
$$

In our case, the production rate is infinite and backorders are not allowed (P  $\rightarrow \infty$  and b = 0), hence I  $_{max}$  = Q and T = T<sub>3</sub> because  $T_1 = T_2 = T_4 = 0$ . Then the representation of the inventory state can be traced as in Figure 2.6.

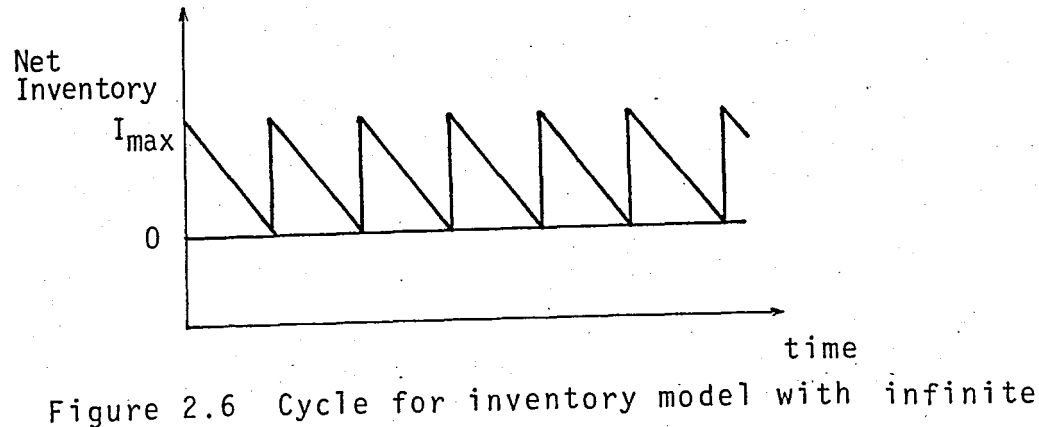

input rate, no backlogging

.' 36

The average inventory over a cycle becomes  $\bar{I} = \frac{Q}{2}$ The average. cost per cycle is the sum of procurement and inventory costs during one cycle.

#### Defining

- A : fixed cost of an order
- D : yearly demand
- C : unit cost
- i : annual inventory carrying cost rate.
- $Q$  : order quantity

the average cost per cycle is

$$
A + CQ + hT\overline{I}
$$

By substituting the values, and multiplying by the number of cycles per year (D/Q) we obtain:

$$
Cost/Year = \frac{AD}{Q} + CD + iC Q/2
$$

which is minimized by setting the derivative with respect to Q to zero,

$$
\frac{-AD}{Q^2} + \frac{iC}{2} = 0
$$

$$
Q = \sqrt{\frac{2AD}{iC}}
$$

and we get

On the other hand, reorder point in terms of net inventory is given by  $r = \tau D - mQ$  where  $\tau$  is the lead time between an order placement and order receival. m is the greatest integer less than or equal to  $\tau/T$  and mQ stands for the on-order inventory immediately prior to ordering.

In this study, the yearly demand is found by dividing 52 (number of weeks a year) to the optimal replacement time of the component (in weeks) found as the result of the previous model..

Annual inventory carrying cost rate, i, is taken to be 50 percent. Before the model runs for a spare part, it asks the user to enter the fixed cost of placing and order, and if any change in unit cost and lead time occured, they can also be changed. While recording the performed maintenances into the program, if any spare part drops to the reorder point, the user is immediately warned on the screen.

## III. DESCRIPTION OF THE PROGRAM

The program developed in this study can help the maintenance planner in many respects.

3.1 Information Files

First, the program acts as a data input, data output media, information storing file. In the machine file, 100 machines and 500 spare parts can be catalogued, and all necessary information about these machines and components can be written.

The following information about the machines are available:

- Name of the machine

Code no

- Periodic Replacement Time (in weeks)

- Revision Time

- Cost per minute Lost (i.e. cost which will be incurred if that machine fails one minute)

- Availability of the machine up to last maintenance date

- Maintenance date

- Type of maintenance (a: for failure; p: for periodic)

.'

- Labor used at the maintenance (number of electrical or mechanical technicians, and number of qualified personnel) - Duration of failure and maintenance in minutes - Spare parts used (for each machine, up to five spare parts can be reserved, and number of spare replaced is directly written to the corresponding. column)

- Cost incurred for each specific maintenance activity.

The first five information are written on the machine record once, and do not change any more unless the machine is disposed. The other items are entered on the file whenever a maintenance is performed. One maintenance will be written on each line, and at the end of each line the cost associated with that maintenance is calculated automatically. The maintenance cost is composed of labor cost, cost of components replaced and cost of production loss due to maintenance; If the maintenance is performed on overtime no production loss cost is incurred, but labor cost changes according to overtime labor cost.

Although the cost associated with each maintenance activity is calculated automatically, the user has the option of changing it. The reason of allowing this option is that only labor, spare and production time loss costs are included in each cost figure. However some other costs might arise during a maintenance activity and it can be manually loaded to the program.

On each machine record, the figure at the top middle of the record represents the availability of the machine up to the last maintenance date.

At the bottom of the record, the mean values of labors, durations and costs are given. While scheduling the machines, these numbers are taken as labor requirement and expected duration of the machine.

 $41$ 

Total time a machine interrupted from production is another impartant characteristic of the machine, and is represented at the end of failure duration column. A typical machine record is exemplified in Figure 3.1.

The spare part records, illustrated in Figure 3.2 contains the following information:

- Name

- Code No

- Minimum stock (reorder point)

- Unit (pieces, kilogram, meter, etc...)

- Unit price

- Order quantity

- Replanishment time (lead time between placing and receiving of an order)

- Number of machine to which that spare part belongs

- Current amount available

- Date of receiving an order

- Amount received

- Name of supplier

- Date of use of the component

- Type of usage (why the part is replaced, a : for failure; p: for periodic replacement)

- Suggested periodic replacement time of the component

## \* \* MACHINE RECORD \* \*

Availability : 0.9981

NAME : 80 ton hidpres<br>CODE NO : 1827

CODE NO : 1827 Periodic Replacement Time : 8<br>FILE NO : 58 Revision Time : 52 FILE NO : 58 Revision Time : 52<br>COST CENTER : 1 Cost per Minute Lost (x100 TL) Cost per Minute Lost (x100 TL): 90

## MAINTENANCE:

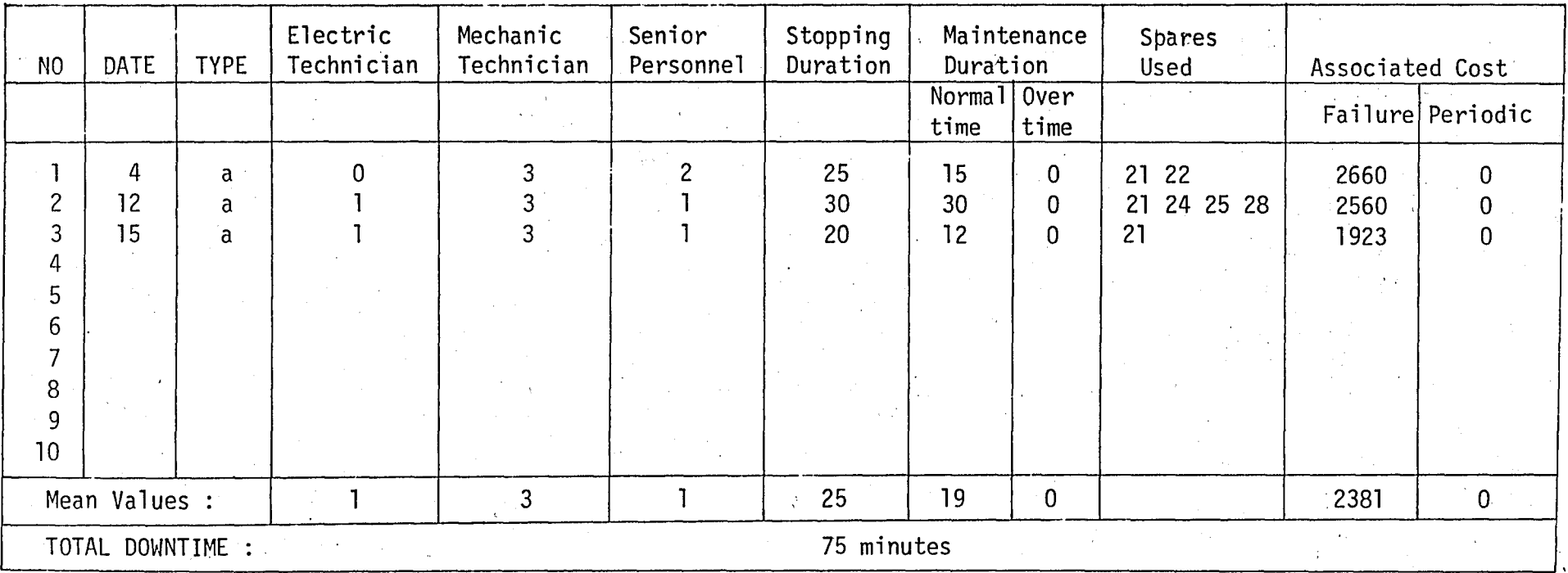

Figure 3.1 A typical machine record

## \* \* SPARE PART RECORD \* \*

NAME : PIM CODE NO : 6827 FILE NO : 21 Min. Stock Level: 4 Order Quantity: 9 Unit: Ad Lead time: 6 Unit Price (100 TL):  $120$  Machine No: 58 Current Inventory: 11

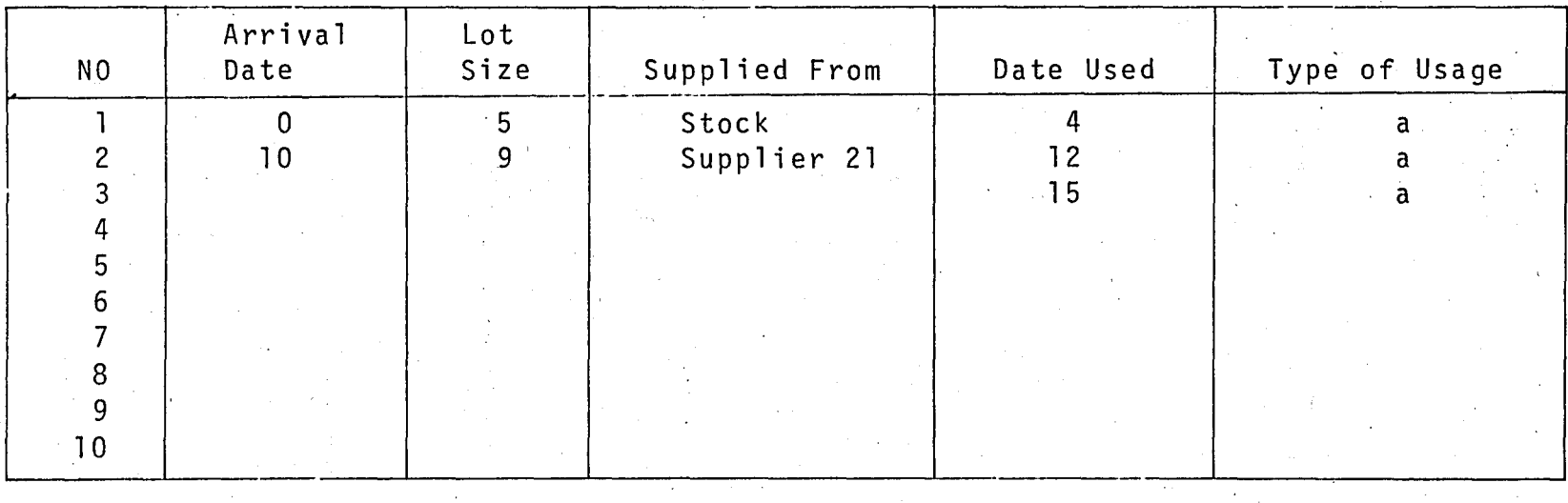

Recommended Replacement Time : 17

Figure 3.2 A typical spare part record

The first eight items are written on the spare part record once, at the beginning. But during the program, minimum stock point and order quantity can be changed when the spare inventory model is used. Also unit price and lead time may be updated.

The current amount available at the inventory always updates itself whenever an order is received or the spare is used.

Date of use and type of usage are not always written on the spare record. Whenever that spare is shown to be replaced at its corresponding machine, these two columns are automatically updated on the spare record. However, when needed, they may also be written seperately on the record.

The first three columns on the record are written when an order is received.

Finally, suggested periodic replacement time of the component appears if the corresponding model is run for this spare part at least once.

3.2 Menu Presentation

The main menu of the program.is portrayed as

- S > To change system parameters
- o > Initialization
- 1 > Scheduling of Machinery
- 2 > To find file numbers of machines
- $3 >$  To find mean values of maintenance duration, labor requirement and cost

4> To inspect spare part records

 $5$  > To see list of existing machines

6 > To enter information on machine records

7 >. To find periodic maintenance time of machines

- 8 > To get report about maintenance activities
- 9 > To find labor required for planned periodic maintenance activities
- Q > To Quit program

#### 3.2.1 Option S

Some system parameters may be changed by making use of this option. The following constants may be changed.

- Cost per minute of an electrical or mechanical technician
- Cost per minute of a qualified personnel
- Number of electric technicians
- Number of mechanical technicians
- Number of qualified personnels
- Workhours per week

#### $3.2.2$  Option  $0$

Erases all information in the machine file and creates a new file ready to use. To protect the information a code is to be entered to make the option active. If a wrong code is entered the program returns to the main menu. The code of this program is 'Z'.

When the correct code is entered, the program warns the user that it is going to delete all information about the machines, and waits for 'E' to confirm or 'H' to return to the main menu.

45

#### 3.2.3 Option 1

When this option is selected, the user is asked to enter the number of week for which he desires to schedule the maintenance activities. A number between 1 and 52 is entered, and as output two lists are observed. At the left part of the screen, machines whose periodic maintenance are to be done that week are listed. At the right part of the screen, the machines whose periodic replacement that can be done with the current labor available are listed in the order of decreasing unit cost. The detailed explanation of this option is given in section 2.1.

#### 3.2.4 Option 2

The machines catalogued on the file can only be referred with their file numbers. However the user may not recognize the file number of a machine, but may remember the name of the machine he wants to see.

When this option is selected the user is asked to enter the name of that machine.

The output is either a machine's file number or a notice as 'No such machine exists in the file'. And the user is asked whether he or she wants to find file number of another machine. If 'e', 'E' or 'x' is pressed this option (2) is reselected automatically. Any other key returns to the main menu.

#### 3.2.5 Option 3

On the machine records, at the bottom, a line shows the average number of electricians, mechanics, senior maintenance personnel and the average duration of failure and maintenance

--

as well as average cost. Whenever option 3, in the main menu, is selected, this line is updated.

Only last ten maintenances are kept in the machine records, but the avergae number is average of the whole past data of the machine.

Whenever the program 'Bakim' is runned, this option is automatically performed before the program begins. But, it is also put as an option, into the main menu, to enable the user to get the averages when he enters new data.

3.2.6 Option 4

Every activity concerning the spare parts are activated by thes option. When it is selected a submenu for operations about the spare parts is observed. The spares submenu is portrayed as:

1 > Initialization of spare parts records

- 2 > To examine parts and to enter data on their records
- 3 > To find optimal replacement times of spare 'parts
- 4 > To find order quantity and reorder point of spare parts
- 5 > To see list of existing spare parts
- $6$  > To initially open the spare part records
- 7 > To find monetary value of all spares currently present at the inventory
- 8 > To return to the main menu

3.2.6.1 Spares Option 1

Erases all information in the spare part file and creates a new file.

Same protection precautions are taken as option 0 of the main menu, and the code is again 'Z'.

After entering the code, an 'H' returns the user to the spares submenu and 'E' confirms to delete all past data.

3.2.6.2 Spares Option 2

Is used to see the spare parts records. When activated, asks the user which spare he or she wants to examine. A file number between I and 500 is entered and that spare's record appears on the screen.

For every spare, last 30 data are kept in its record, but they are displayed 10 by 10 on the screen. Only first 10 data appears first, pressing any key displays the next 10 data, and pressing any key once more brings the last 10 data about the spare

Now the user has three choices:

i) 1 is entered in order to write the receiving times, and quantities of spares on their records.

ii) 2 is entered in order to write the unexpected usages of spare parts. For example a spare may be broken when trying to install it in the machine, and a second one is installed. The one which is broken may be entered in this option.

iii) Any other key is entered to see another spare part record or return to the spares submenu.

3.2.6.3 Spares Option 3

This option calculates the optimal replacement times of spare parts, assuming that the failures come from a weibull distribution. The data input of the model are the\_time intervals up to a failure. If no failure or only one failure of a spare is observed, model stops giving a message as 'There is not

sufficient information'. If at least 2, or more failures of the spare were observed, then the model finds shape and scale parameters of the weibull distribution associated with that spare.

If the shape parameter is less than or equal to 1, a message as 'It is not rational to apply periodic replacement for this spare part' appears and again the model stops.

However, if the shape parameter is greater than 1, a periodic replacement time,  $\texttt{t}$  , is found as optimal as described in section 2.2.

#### 3.2.6.4 Spares Option 4

This option calculates the optimal order quantity and reorder point (minimum stock level) of spare parts.

First, it asks for the file number of the spare for which the user wants to determine order quantity. If previously a replacement time for that spare was calculated, that is used to find yearly demand. Otherwise, the program asks to enter the replacement time of that spare first, then continues.

It asks the cost of ordering, and also checks the unit price and replenishment time. If they are changed, it accepts the new values as the actual ones. With the above inputs, it uses the model described in section 2.3, and finds the order quantity and minimum level of inventory for the spare part-. The user has the choice of accepting these two values as true for the future or rejecting it.

## 3.2.6:5 Spares Option 5

This option displays a list of all 500 spare parts' file numbers with corresponding code numbers.

The spare parts whose code numbers are zero in this list are to be understood as empty ones, i.e. no such spare part exists.

#### 3.2.6.6 Spares Option 6

This option is used to create a record on the spare file for a new spare part. For each newly created spare part, the following information entered into the record.

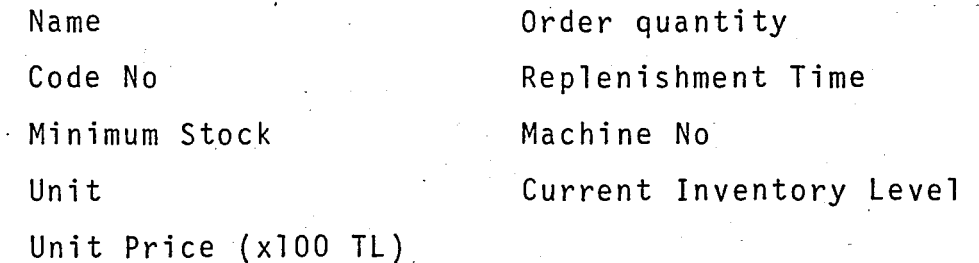

Machine No is the file number of the machine in which that spare part is used.

3.2.6.7 Spares Option 7

In a periodic replacement maintenance policy, a number of spare parts have to be kept at the inventory. One may be interested in determining the amount invested in spare parts, any time. When this option is selected, the monetary value of all spares currently present at the inventory are calculated and displayed.

#### 3.2.7 Option 5

This option displays a list of all 100 machines on the file with their code numbers versus file numbers. Zero code number means that the machine record is yet empty i.e. no machine is written on the record corresponding to that file number.

#### 3.2.8 Option 6

This option is used to create a new record on the machine file for a new machine. For each newly created machine, following information entered into the record.

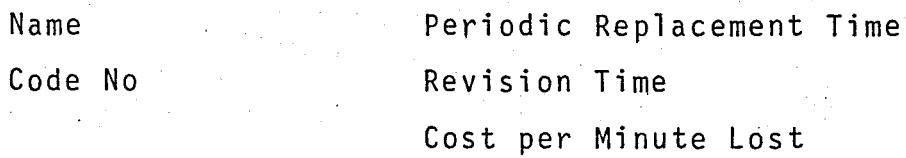

Cost per minute lost is the cost which will be incurred to the company, if that machine fails one single minute; In determining this number, the user should be very careful because in factories where the output rate is high, the' maintenance costs associated with the production losses are very high when compared with other costs. In this program, the production loss costs are completely determined from. this value.

#### 3.2.9 Option 7

This option is used to find the periodic maintenance times of the machines in the machine file. It is -assumed that the spares of one machine are replaced at the same time, i.e. at the periodic maintenance time of the machine. This time is determined from the replacement times of the spares of the machine.

51

## 3.2.10 Option 8

This option is used to get reports for specific periods of time, about the activities of the maintenance department. First, the interval for which report is required is entered into the program. For that period, the following information is obtained:

Total work-hours available in that period Time spent on maintenances on regular time Time spent on maintenances on overtime Spare time spent or time spent on other activities Total production loss in hours Production losses due to periodic maintenances (hours) Production losses due to failure maintenances (hours)

 ${\sf x}$  , and  ${\sf x}$  , and  ${\sf x}$  , and  ${\sf x}$  , and  ${\sf x}$  , and  ${\sf x}$ Cost of labor for normal work-hours Cost of labor for overtime Cost of total labor Cost of spare parts replaced Total direct costs Cost of production losses due to periodic maintenances Cost of production losses due to failure maintenances

TOTAL COST

Table 3.1 Outlook of a Report of Maintenance Department

In Table 3.1, the information above the stars are related with times spent on specific maintenance activities in hours. Below the stars, the figures represent the costs associated with the specific times.

·'

#### 3.2.11 Option 9

This option is used to find the required number of electricians, mechanics and senior maintenance personnel for: the maintenance department assuming only. periodic maintenances occur.

#### 3.3 Application

The model developed is implemented as a pilot study in a production department of a factory. For the sake of illustration only a small section is considered. 25 machines and 70 spare parts are entered into the program. Each maintenance activity is recorded into the program for 26 weeks and monthly reports prepared for the first 6 months are presented in Appendix D.

In this application, cost centers in the machine records are numbered as follows:

- 1. PCB manufacturing shop
	- 2. Machine shop
	- 3. Painting shop
	- 4. Manual TV PCB insertion line
	- 5. TV Main Chasis adjustment line
	- 6. TV final assembly line
	- 7. Cable preparation shop
	- 8. General machines

In these reports, current available labor and working conditions of the maintenance department are considered. That is eight electricians, seven mechanics and three senior personnel are entered into the program; weekly working hours are considered to be forty five hours. The effective time is

.'

taken as 90% of this amount after deducting the workers' personal time. Unit overtime labor costs are twice the normal labor costs. The production loss costs are calculated by summing the products of individual failure duration of machines with the unit production loss costs.

It is observed that the man-hours utilized for the maintenance activities is only a small portion of the available labor time. This is mostly due to the fact that there are plenty of other machines that the maintenance personnel give service to.The corresponding maihtenance time for those machines are seen in the item stated as idle time and other activities.

Using the results of the prepared reports, some conclusions about the performance of maintenance department can be drawn. These reports can be supplemented with graphics. For this purpose, DrGraph working under CP/M 80 operating system is utilized to transform the tabulated cost figures into graphical form. The data stored in specified files can be easily retrieved as the data set for the figures. These figures are illustrated in Appendix E for the factory under study. It is observed that various graphical options are available for the user.

,.

# **IV.** CONCLUSIONS AND SUGGESTIONS

## 4.1 Conclusions

Maintenance planning model developed in this study is evaluated on the basis of capabilities expected from decision support systems (see section 1.2).

1. The problems concerning the maintenance planning in medium and large scale plants are often unstructured. Total production losses are hardly quantifiable due to complex. interrelationships among the machines. Depending on the status of buffer stocks, a machine failure may cause production losses on other related machines. Certain predecessor machines may be blocked due to the buffer limitations. Also machines placed after the failed one may be starved due to unavailable material flow. The possibility of conflicting managerial objectives such as not allowing any overtime, keeping spare parts stock at a low level or to avoid unexpected failures as much as possible, makes the decision making process more difficult.

- 2. Both managerial and operational control level decisions are concerned in planning maintenance activities. While decisions concerning setting policies and choosing objectives are taken at upper 1evels of management; assuring effectiveness, efficient usage of resources and high availability of machinery in performing maintenance activities are left to the responsibil-ity of the operational management.
- 3. While using the developed program and taking decisions, upper level decision-maker will use the results obtained by the maintenance manager. Hence the model will act as a communication media between them which allows the information flow.
- 4. Predetermined steps of decisions can directly be given to the model, and it can be used from that time on, at any level of decision-making process. It allows the decisionmaker apply his own techniques and judgemental criterias.
- 5. The model is completely user oriented which makes it flexible and process-independent. Special attention is paid in designing the program in order to make it easy to use. The model, does not require the user to have any practice on computers.

As defined earlier, a decision support system is any system that makes some contribution to decision-making, and considering the above aspects, the model developed in this study can be classified as a decision support system. The model, even satisfies the conditions required by the restrictive definition of decision support systems, which is stated as interactive computer based systems that help

56

"

decision-makers utilize data and models to solve unstructured problems.

But it would be more realistic to view this program, at somewhere between MIS and DSS, because only one single model is developed and provided for each purpose, and the validity of the models for the situations concerned are not checked.

By making use of the models developed in this study, a decision-maker can easily plan and apply every avtivity concerning maintenance department. In planned, periodic replacement maintenance policies, most important characteristics such as replacement times of components, periodic maintenance times of machines, scheduling machines for maintenance with the current labor available, order levels and order quantities of components can be determined with the model.

Reports prepared by the program for specific periods of time, may help to visualize the performance of the maintenance department in time. Some information which may be required for efficient managing such as the percentage of the overtimes, the ratio of cost due to failures to costs incurred by periodic replacements, invested amount on spares inventory, total production time loss costs are provided by the program.

#### 4.2 Suggestions

For making efficient use of the proposed 'Maintenance Planning' program, first of all, a reliable past data about the machinery should be available. Otherwise, one should have to wait until enough data accumulates within the program.

When a spare part drops to the order level, it is good practice to check the optimal replacement time of the spare part first. This information can be used to project the yearly

 $57$ 

demand of the component in the inventory model, and more reliable results can be obtained.

A decision support system is said to be- never complete. Many possible extensions to the program developed in this study are possible. A few of them will be mentioned here.

The program may be interfaced with a simulation model to create scenarios through which "What if" type of analysis can be carried out. The results of different scenarios may be realized by generating machine failure times. Thus, the advantages of preventive maintenance policies can be observed more effectively.

In an extended study, another module can be designed to specify the state of the job shop to be studied. Unit costs of production losses can be computed with the aid of this module, rather than entering those figures. manually. This would also give an idea about the criticality of each machine.

An estimate for the expected number of failure replacements of machinery can also be added to the program. This would aid in maintenance personnel planning.

In scheduling the machines, ordering spares and determining optimal replacement times, other models can also be added to the program and results of different models can be compared in order to choose and investigate the most appropriate one.

58

## APPENDIX A

#### LIMITATIONS OF THE PROGRAM

- $-$  Up to 100 machines and 500 spare parts can be stored in the program, and whenever a machine or component record is to be referred, one should enter the corresponding number.
- Maintenance durations and downtime durations are in minutes.
- Preventive maintenance period, revision period and suggested replacement time of spare parts are in weeks. Whenever needed, the dates also are entered in weeks. For . example first week of February is entered as 5, second week· of March is entered as 10, etc.
- $\blacksquare$  Maintenance type is either  $\blacksquare$  a', if it is done due to an unexpected failure, or 'p', if it is done due to a periodic replacement.
- A maximum number of 5 spare parts can be entered for a maintenance activity.

# "APPENDIX B

## NOTES ON PROGRAMMING ASPECTS

Turbo Pascal is used as the programming language. This "Maintenance Planning" model occupies a 39 Kbits of memory. It is developed using the CP/M 80 operating system. It is also modified and currently available under the MS-DOS operating system.

The program is run for the sample factory data on the . NCR Decision Mate micro computer.

·"

```
PROGRAM MAKINA (INPUT,OUTPUTJ; 
CONST 
  MAXNOOFMACHINES=100; XA=10; ydkxa=30;<br>MAXNOOFYDK=500; hi=0.5;
 TYPE 
  PARCAISMI=STRING[tSJ; 
  MACHINENAME=STRINGC1SJj 
  SS=STRING[10J; CS=STRING[1]j 
  RG2=1..5;<br>RANGE=1..10;
                 YDKRANGE=1..30;
  RG=l •• MAXNOOFMACHINESj 
  ARG=ARRAYCRGJ OF INTEGER; 
  AR=ARRAYCRANGE] OF INTEGER; 
  MACHINE=RECORD 
            NAME:MACHINENAMEj AVAILABILITY,TOPIMAK:REAL; 
            MAINPERIOD,REVPERIOD,ORTEL,ORTMEK,ORTUS,MZA:BYTE; 
            NUMBER,CODENO,COSTPMINLOST,ORTBAKSUR,ORTDURSUR,PORTCOST,FORTCOST,FAZLA:INTEGE 
            MAINDATE,ELEKTRIKCI,MEKANIKCI,USTA,EMNIYET:ARRAY[RANGEJ OF INTEGER; 
            FAILUREDUR,MAINTDUR,FMMAINDUR,PARCACOST,FCOST,PCOST:AR; 
            MAINTYPE:ARRAYCRANGE] OF CS; SPARESUSED:ARRAYCRANGE,RG2] OF INTEGER; 
           END; 
   PARCA=RECORD 
           isim:parcaismij 
           ynumber,ycod,ucost,reptime,makno,ydkfazla:integer;
           rorderq,leadt,mnlvl,xza:byte; 
           birim:string(5l; 
           tip:array[ydkrange] of es; 
           kimden:array(range] of S5; 
           kullandate:arrayCydkrange] of integer; 
           geldate,gelmik:array(range] of integer; 
          END; 
   SABIT=RECORD sabitler:ARj END; 
   MACHF=FILE OF MACHINE; 
   ydkf=file of'parea; 
 VAR 
   EB,CW:INTEGER; sabitfile:file of sabit;sabitrec:sabit; 
   MACHINEFILE:MACHF; YDKFILE:YDKF; VDKREC:PARCAj MACHINEREC:MACHINE; 
   I,VA,WORKWEEK,weekhour,UN,EN,MN,DIC,DUC:INTEGER; G,CH:CHAR; 
procedure intoku(x,y,u:byte; var sayi:integer); 
   var c,l~i:bytej result:integer; st:string[4J; 
   begin lowvideoj gotoxy(x ,y); 
          for 1:=1 to u do write(' 'J; highvideoj 
         gotoxy(x,Y)j c:=Oist:="; ch:=' '; 
         read(kbd,ch); 
         while (ch=' ') and (c(ul do 
             begin write(' 'I; c:=c+1; tead(kbd,chl 
end' , , 
          while (c(=ul and (ord(ch)013) do 
             begin 
                case ord (ch) of
                    8 i if st\leftrightarrow'' then
                             begin write(ch); lowvideoj write(' 'I; 
                                   highvideo; write(ch); 
                                   delete(st,c,1); c:=c-1end; 
                    ena;<br>32 : if st='' then begin c:=c+1; write(ch)
                                         begin c<br>end;<br>.
                    4B •• S7 : begin c:=c+1; 
                                    if c<=u then begin write(ch);
```

```
st:=coneat(st,ehl
```
end

end . end; if  $c<=u$  then read(kbd,ch) end; if  $st\leftrightarrow$ " then val(st,sayi,result); gotoxy(x,yl; if sayi(>O then write(sayi:ul end; , IrQe~dure. real oku (x, y, u: byte; var sayi: real I ; var c,l,i:byte; result:integer; st:string[10]; begin lowvideo; gotoxy(x,yl; for 1:=1 to u do write(' 'I; highvideoj  $qotsxy(x,y)$ ; c:=O;st:=''; ch:=' '; read (kbd, eh); while  $(ch = '')$  and  $(c < u)$  do begin write(' ');  $c:=c+1$ ; read(kbd,ch) end; while (c<=u) and (ord(ch)<>13) do begin case ord (ch) of  $8$  : if st $\Diamond$ '' then begin write(ch); lowvideo; write(' '); highvideoj write(eh)j delete(st,c,1); c:=c-1 endj  $32$ : if st='' then begin c:=c+1; write(ch) endj 48 •. 57 : begin c:=e+1; if  $c \le u$  then begin write(ch); st:=eoneat(st,ch) end

end

end ;. if c(=u then read(kbd,ehl end; if  $st\leftrightarrow$ " then val (st,sayi,result);  $gots(y(x,y))$ ; if sayi $(>0$  then write(sayi:u:0) . end; , procedure blank(x,y,u:bytel; var j: byte; begin lowvideo; gotoxy(x,ylj end; for  $j:=1$  to u do write(''); highvideo )ROCEDURE FORM1; VAR I: INTEGER; lEGIN CLRSCR;GOTOXY(30,2);LOWVIDEO; WRITELN('\*\* MAKINANIN \*\*');HIGHVIDEO; WRITELN(' ADI:'); WRITELNC' KODU: BAKIM PERIYODU:"'; WRITELN(' DOSYA NOSU: WRITELN('MALIYET MER:',' ':15,'Dakikalik Durma Maliyeti (x100TL):');<br>LOWVIDEO:WRITELN(' YAPILAN BAKIMLAR: ');HIGHVIDEO; LOWVIDEO; WRITELN (' WRITELN(' Elek Meka Usta Durma Bakim Kullanilan'); WRITELN('No Tarih Tip trik nik gucy suresi suresi Yedek Parca - Maliyet(x100TL

 $\texttt{WRITELN}$ ('':35,'Nor FMesai',' ':15,'Periodik Arizi');

FOR

```
I:=1 TO XA DO WRITELN(I:2);<br>WRITELN(' TOPLAM DURMA SURESI:
                                                  Wedakika'); WRITE(' ORTALAMALAR: ' );
. END; 
PROCEDURE MACSEC; {Bakim Zamani Gelen Makinalari Secer J } 
VAR TEMP, II,AB,J,ji,TOPELSUR,NBM,NBH,TOPMEKSUR,TOPUSSUR:INTEGER;
     COSTVEC:ARRAY[RGJ OF REAL; rtemp:real; 
     AlLDONE,ND,RD,TH:BOOLEAN; JUMP,M,N:RGj 
     BM,MEIN,MMIN,MUN:ARRAY[RGJ OF INTEGER; 
{I} BEGIN CLRSCR,GOTOXY(2,15J, cw:=l; 
           WRITELNI'BAKIM PLANLAMASI YAPMAK ISTEDIGINIZ'J; 
           WRITE(' HAFTA NUMARASINI GIRINIZ (1..52) > ');
           intoku(3B,16,2,cw);while NOT (CW IN [11.52]) DO begin gotoxy(20,20);
                  write('Lutfen tekrar girin (1.,52J > '); 
                  gotoxy(38,16J,elreol; intoku(3B,16,2,ew),end; 
           CLRSCR; RESET(MACHINEFILE), GOTOXY(2B,1)j lOWVIDEO; 
           WRITELN(' Bu Hafta (',ew:2,',hafta) 'J; HIGHVIDEO, 
           WRITELN( 'Bakilmasi Gereken Makina/Teehizat..') ; NBM:=Ojab:=Oj 
           FOR 1:=1 TO 5 DO 
(2)BEGIN FOR 11:=1 TO 20 DO 
{3} 
                  BEGIN READ(MACHINEFILE,MACHINEREC); 
                        WITH MACHINEREC DO 
{4} 
                        BEGIN if codeno()0 then
                          begin EB:=O; 
                               FOR J:=I TO XA DO 
                               BEGIN IF EB(MAINDATE[J] THEN EB: = MAINDATE[J]; {5} END;
{5-5} 
                               IF IEB+MAINPERIOD)(=CW THEN 
{6}BEGIN NBM:=NBM+I;BM[NBM1:=NUMBERj 
                                     COSTVEC(NBM1:=CDSTPMINLOST*ORTDURSUR; 
                                     MEIN[NBM]:=ORTEL*ORTBAKSUR; .<br>MMIN[NBM]:=ORTMEK*ORTBAKSUR; MUN[NBM]:=ORTUS*ORTBAKSU|
                                     GOTOXYll+AB,3+II); 
                                     WRITE(NBM: 2, ' : ', BMLNBM1: 2, ' '');i:=eb+mainperiod-ew; 
                                     if availability > 0 then
                                     eostvee(nbm]:=costvec(nbmJ/exp(i*ln(availability)J; 
                               END; 
                          end; 
                        END; 
                  END; AB:=AB+7;{2} END; LOWVIDEO; GOTOXY(35,2); WRITE(NBM);
           FOR 1:=2 TO 23 DO 
           BEGIN GOTOXY(37, I); WRITE(' '); END; HIGHVIDEO;
           GOTOXYI38,2); 
           WRITE('Bakilabilecek Makina / Techizat. ');
           \., {sor t i ng Cos t Vee} 
           jump:=nbm;
           WHILE jump>1 do 
           Begin jump:=jump div 2; 
                  REPEAT alldone:=true; 
                        for m:=1 to nbm-jump do 
                        Begin n:=m+jump! 
                               if costvec[mJ(costvec(nJ then 
                               begin rtemp:=costvec[mJ; costvec(mJ:=eostvec[nlj 
                                  costvec[n];=rtemp; temp:=bm[m];bm[m]:=bm[n];
                                  bm[nJ:~tem~j temp:=mein(mJ; mein(mJ:=mein(nl; 
                                  mein[n]:=temp; temp:=mmin[m]; mmin[m]:=mmin[n];
                                  mmin(nJ:=temp; temp:=mun[mJ; mun[m]:=mun[nJ; 
                                  fuun[nJ:=templ alldone:=false
```

```
end 
                        end 
                 UNTIL alldone 
           end; NBH:=0;TOPELSUR:=0;
           TOPNEKSUR:=O;TDPUSSUR:=O;AB:=O;II:=O; 
           FOR 1:=1 TO NBN DO \ 
{9} BEG)N II:=II+l;IFII)20 THEN BEGIN II:=O;AB:=AB+7;END; 
                 NO:=(TOPELSUR+NEIN(I))(=(EN*WORKWEEK)j 
                 RD:=(TOPMEKSUR+MMIN[I])(=(MN*WORKWEEK); 
                 TH:=(TOPUSSUR+MUN[I))(=(UN*WORKWEEK)j 
                 IF NO AND RD AND TH THEN 
{10} BEGIN NBH:=NBH+l;GOTOXY(3B+AB,3+II);LOWVIDEO; 
                        WRITE(NBH:2, ':' ,BMCI]:3); HIGHVIDEOj 
                        TOPELSUR:=TOPELSUR+MEIN[IJj 
                        TDPMEKSUR:=ioPMEKSUR+MMIN[IJ; 
                        TOPUSSUR:=TOPUSSUR+MUN[IJ; 
{IO} END; 
 ENDj 
              END; gotoxy(71,2); lowvideo; write(nbh); highvideo;
         GOTDXY(3,24)jWRITE('Devametmek iein bir tusa basin. '); 
            whilenot(keypressed) do delay(IOO)j 
procedure makinagor;       '(MAKINALARI GORMEK / BAKIM ISLEMEK)
var sa,iscilik,percost,j,b,tl,mm:integer;s:string[15];yno,ykul:array[1..5] of integer;
     scs,ytlp:string[lJ;n,giren,cikan:byte; 
dogruparca,ydkvar,yvarmi,bakim:boolean; 
  begin clrscrjgotoxy(3,23)j 
         write(' KAC NUMARALI MAKINAYI GORMEK ISTIYORSUNUZ ? > ');
         intoku(53,23,3,sa)j 
         WHILE sa in [1. . maxnoofmachines] do
         begin clrscrjforml; 
               yvarmi:=false; bakim:=false;gotoxy(1,1);
               seek(machinefile, sa-1);
               read(machinefile,machinerec)j 
               WITH machinerec do 
               begin 
              \{3\} gotoxy(14,3);write(name); gotoxy(14,4);write(codeno);
                      qotoxy(14,5); write(number); gotoxy(14,6); write(fazla);
                      gotoxy(42,4);write(mainperiod)j 
                      gotoxy(42,5)jwrite(revperiod)j 
                      gotoxy(63,6);write(costpminlost)j 
                      FOR j:=1 to xa do 
                      begin 
                     {4} gotoxy(6,10+j);write(maindate[j]);
                            qots y(11, 10+j); write (maintype [j]: 1);
                            gotoxy(15,10+j)jwrite(elektrikci[j); 
                            gotoxy(20,10+j)jwrite(mekanikci(j])j 
                            gotoxy (26,10+j); write (usta[j]);
                            gotoxy(31,10+j); write(failuredur[j]);
                            gotoxy(36,10+j);write(maintdur[j]); 
                            gotoxy(40,10+j) ;writelfmmaindur(j]) j
                            for i:=1 to 5 do 
                            begin if sparesused[j,i]\langle \rangle0 then
                                  begin gotoxy(42+3*i ,lO+j); . wrife(sparesused[j,i]:3); 
                                  end; ^{1}end; gotoxy(63,10+j);write(pcost[j]);
                            gotoxy(71,10+j);writelfcost(j]); 
                 {4} end; gotoxy(15,22); write(ortel); 
                      gotoxy(20,22)j write(ortmek)j
```

```
gotoxy(26,22Ij write(ortusl; 
                     gotoxy(3l,221 ;write(ortdursurl; 
                     gotoxy(27,211;write(topimak:6:0); 
                     gotoxy(38,221; write(ortbaksur); 
                     gotoxy(63,221; write(portcost); 
                     gotoxy(71,221; write(fortcostl; 
                     gotoxy(45,31;write(availability:6:41; 
                     10r i:=1 to 5 do, begin ykul[il:=O;yno[il:=O; end; 
                     gotoxy(20,23); write(' BAKIM ISLEMEK ISTER MISINIZ ? (E,*) \rightarrow ');
                     gotoxy(60,231; dreol; read(kbd,gl; writedglj 
                   IF gin ['E','e','*'l THEN 
                     begin 
                  {5} mza:=mza+1;
                           if mza>lO then mza:=l; 
                           bakim:=true; b:=O; 
                           intoku(5,lO+mza,2,bl; 
                           if b0 then maindate[mzal:=b; b:=0; scs:=''; a
                           gotoxy(11,10+mzal; read(scslj 
                           if scs\leftrightarrow" then maintype[mza]:=scs; scs:="; ,
                           intoku(l4,lO+mza,2,blj 
                           if b(>O then elektrikci[mzaJ:=b; b:=O; intoku(19,iO+mza,2,bl; 
                           if b<>O then mekanikci[mzal:=b;b:=O;intoku(25,10+mza,2,b);
                           if b<>0 then usta[mza]:=b; b:=0;intoku(30,10+mza,4,b);
                           if b(>)O then failuredur[mza]:=b; b:=0;
                           topimak:=topimak+failuredur[mzal; 
                           gotoxy(29,21l ;write(topimak:6:0); 
availability:=(60.0*maindate[mza]*weekhour-topimak)/(60.0*maindate[mza]*weekhour);
                           gotoxy(45,3);write(availability:6:41j 
                           intoku(36,10+mza,4,b);if b<>0 then maintdur[mzal:=b; b:=0;
                           int_{0}^{2} intoku(40,10+mza,4,b);if b<>O then fmmaindurCmzal:=b;b:=O;
                           1:=0; b:=1; 
                           repeat ydkvar:=false; tl:=0; intoku(44+3*i,10+mza,3,tl);
                                  i f t l \Leftrightarrow 0 then
                                  begin i:=i+l; ykul[iJ:=maindate[mzal; 
                                       yno[il:=tl; sparesused(ffiza,il:=tl; 
                                       yvarmi:=true; ytip:=maintype[mza];
                                  end; 
                                  if' (tl=O) or (1=51 then ydkvar:=truej 
                           until ydkvar; b:=sa; 
                  {5}endj 
          {3} end; 
               seek(machinefile,sa-ll; write(ffiachinefile,machinerecl; tl:=Oj 
               if yvarmi then 
               begin for j:=1 to 5 do 
                  bagin if yno[j](>O then 
                  begin mm:=yno[jJ-l;seeklydkfile,mml; readlydkfile,ydkrecl; 
                     with ydkrec do
                     begin dogruparca:=false; 
                   {8} if makno=b then dogruparca:=true;
                            if dogruparca then 
                        begin 
                           xza:=xza+l; 
                           if xza>30 then xza:=1; 
                           ti:=tl+ucost; 
                           kullandate(xzaJr;ykul[j);tip(xzaJ:=ytip; 
                           ydkfazla:=ydkfazla-l; 
                           if ydkfazla(=mnlvl THEN 
                           begin gotoxy(54,1);lowvideo;
```
```
write('DIKKAT:');
                                     highvideo; write('siparis seviyesine');
                                     gotoxy(59,2); write('dusen Yedek Parcalar');
                                     gotsxy(73,2+j); lowvided;
                                     write(ynumber; 3); highvideo;
                             end
                          end
                          else begin gotoxy(1, 24);
                                   write('Bu makinaya ait olmayan yedek(ler): ');
                                   gotoxy(37+3*(j-1),24); write(ynofj]:3); ynofj]:=0;
                                end:
                             seek(ydkfile, mm); write(ydkfile, ydkrec);
                       endt
                    endi
                    end:
                 end; b := 0;if bakim then
                       seek(machinefile, sa-1); read(machinefile, machinerec);
             begin
                 with machinerec do
                 begin for j:=1 to 5 do
                    begin sparesused[mza,j]:=yno[j]; gotoxy(42+3*j,10+mza);
                          if sparesused[mza,j]<>0 then write(sparesused[mza,j]:3); .
                    end:
          iscilik:=((elektrikcilmza)+mekanikcilmza])*dic+usta[mza]*duc) div 10;
                       percost:=iscilik*(maintdur[mza]+2*fmmaindur[mza]) div 10:
                       parcacost[m2a]:=tl;
                       emniyet[mza]:=costpminlost*failuredur[mza];
                       if (maintype[mza]='a') OR (maintype[mza]='A') then
                          fcost[mza]:=tl+percost+emniyet[mza];
                       if (maintype[mzal='p') or (maintype[mzal='P') then
                          pcost[mza]:=tl+percost+emniyet[mza];
                       gotoxy(63,10+mza);if pcost[mza]<>0 then write(pcost[mza]);
                       gotoxy(71,10+mza);if fcost[mzal<>0 then write(fcost[mzal); b:=0;
                      \text{intoku}(76, 10 + \text{mza}, 4, b); \quad \text{if } b \leqslant 0 \text{ then}begin if prox_{max} (\rangle) then prox_{max}):=b;
                             if fcost[mzal<>0 then fcost[mzal:=b;
                       end; b:=0;qots(y(3,23)); clreol;
                       write('Bu satirda degisiklik yapacak misiniz? (E, *) \rightarrow ' );
                       read(kbd,g); write(g);if g in L^+e^-, E^+, A^+1 then mass=mass-1;
           {9} end; seek(machinefile,sa-1); write(machinefile,machinerec);
             end: sa:=sa+1; qotoxy(1,23); clreol;
                writeIn(' KAC NUMARALI MAKINAYI GORMEK ISTIYORSUMUZ? )'');
                write(')(Bir sonraki icin <RETURN> ; 0=DUR - )');
                intoku(48,23,3,sa);
      \{2\} end;
(1)end;
procedure makinayaz;
   var sa, biinteger; sistring[10]; nibyte;
   begin clrscr; gotoxy(1,17);
                         MAKINALARI GORMEK 7 BAKIM ISLEMEK ICIN 1');
          writeln('
          write('MAKINA KARTLARINI ACMAK / DEGISTIRMEK | ICIN 2.
                                                                          qirin \rightarrow ';
          read(kbd, g); write(g);
          CASE q af
             "1':makinagor;
             '2':begin clrscr; gotoxy(1,23);
                 write(' YAZMAK ISTEDIGINIZ MAKINA NUMARASINI GIRINIZ. > '):
          intoku(51, 23, 3, 5a);
```

```
WHILE sa in [1. maxnoofmachines] do
      begin clrscr; form1; seek(machinefile,sa-1); read(machinefile,machinerec);
             WITH machinerec do
             begin gotoxy(14,3); write(name); gotoxy(14,4); write(codeno);
                   gotoxy(14,5); write(number); gotoxy(14,6); write(fazla);
                   gotoxy(42,4);write(mainperiod); gotoxy(42,5);write(revperiod);
                   qotoxy(63, 6); write(costpminlost); s:='';
                   gotoxy(14,3); read(s);
                   if s \le \frac{1}{2} then name: s; s:=''; b:=0; intoku(14,4,4,b);
                   if b \leq 0 then codeno: = b; b := 0; n: = 0; intoku(14, 6, 4, b);
                   if b<>0 then fazla:=b; b:=0;
                   blank(42, 4, 2); gotoxy(42, 4); read(n);
                   if n \leq 0 then maingeriod: =n: n := 0:
                   blank(42, 5, 2); gotoxy(42, 5); read(n);
                   if n \leq 20 then revoeried: \pi n; n = 0; intoku(62,6,4,b);
                   if b \leq 0 then costpminlost:=b; b:=0;
             end; seek (machinefile, sa-1); write (machinefile, machinerec);
             sa: ssa+1; gotoxy(1,23);
                        YAZMAK ISTEDIGINIZ MAKINA NUMARASINI GIRIN. > '):
             writeln('
             write(')(Bir sonraki icin <RETURN>; 0=DUR )');
             intoku(49, 23, 3, sa);end
      end
end:
end;
```
 $\mathcal{L}^{\mathcal{L}}(\mathcal{L}^{\mathcal{L}})$  ,  $\mathcal{L}^{\mathcal{L}}(\mathcal{L}^{\mathcal{L}})$ 

 $(11 RT15) P45)$  $$\{F1 \quad RT2, PAS\}$$  $\{FI \quad RT3, PAS\}$ 

```
rocadure agebul;
  const e=0.1E-1:
  var nibyte; ar tfark.b.sr.i:integer; tamamibuolean;
      parmal, Cp, Cf, Ct, Landa, uhead, beta, Insum, Insgrsum, t, altsum,
      a,k,tp,dt:real;
  begin g:='e';
     while g in ['e','E','*'] do
     begin{bmatrix} \texttt{begin} \texttt{q} & \texttt{q} \\ \texttt{q} & \texttt{q} \end{bmatrix}writaln('Bu secanak, harhangi bir yadek parcanin ne kadar');
        writeln(' zamanda bir denistirilmesi gerektigini onerir..');
        writeln; write('
                          - Yedek Parcanin dosya numarasini girin. 2 ');
        b:=1; intoku(46,13,3,b);
        seek(ydkiile,b-1); read(ydkfile,ydkrec);
        with ydkrec do
        bagin
            n := 0; lnsum:=0; lnsgrsum:=0;
            for i:=2 to ydkxa do
            begin
               if (tiplil='a') or (tiplil='A') or (tiplil='p')
                   or (tiofil='P') then
               begin n:=n+1; tfark:=kullandata[i]-kullandate[i-1];
                  if tfark=0 then tfark:=1:
                  lnsum:=lnsum+ln(abs(tfark));
                   lnsgrsum: = lnsgrsum+sgr (ln(abs(tfark)));
               end:
            end; ar:=makno; parmal:=ucost*100;
        end:
        i \in n)=2 then
        begin
            Ct := 6/(sqr(3, 14) * (n-1))theta := \text{sqrt}(\text{Ctx} \cdot \text{fracsum = \text{sqrt}(\text{h})})beta:=1/dhead;
           -landa:=exp(lnsum/n-0.577*dhead);
            if beta>1 then
            begin
                     gotcxy(5,14);written (f" Shape Parameter " BETA = ',beta:7:3);writeln("":4,"" Scale Parameter " TETA = ', landa: 7:3);
               \text{clred: } k := \text{beta/exp}(\text{beta/alpha})seek(machinefile, ar-1); read(machinefile, machinerec);
               with machinered do
               begin
                  Cp:=parmal+(dic*(ortel+prtmek)+duc*ortus)*ortbaksur;
                  Cf:=Cp+costpminlost*ortdursur*100;
               end; if (Cp=CF) then CF:=Cp+0.0001;
               t:=5; va:=0; tamam:=false;
               REPEAT
                  dt:=t/5; altsum:=0; va:=va+1; lnsum:=dt;
                  for i := 1 to 5 do∴beqin
                      altsum:=altsum+exp(beta*ln(lnsum))*dt*
                       exp(-exp(beta*In(lnsum/landa)));
                      lnsum:=lnsum+dt;
                  end;
                  a := (exp(1n(t) * (beta-1)) * k * k * (Cf - Cp) * altsum - Cf) /((1+k*exp(beta*ln(t)))*(Cf-Cp));tp:=-1n(abs(a))*exp(beta*1n(landa));tp := exp(ln(abs(tp))/beta);
                  if (abs(tp-t)<e) or (va=25) then tamam:=true;
                  t:=abs(tp); gotoxy(70,23);write(t:8:2);UNTIL tamam; i:=round(t); gotoxy(69,23);
```

```
write(' '110); gotoxy(5,18); lowvideo;writeln('"',b:3,'" Nolu Yedek Parcanin', \frac{1}{2} (:23);
                qotsy(5,19)write('ONERILEN DEGISIM SURESI ', i: 2, ' ' ' ' , t : 7 : 3);
                writeln(' ) HAFTADIR.'); highvideo;
                write(' ':4, 'Bunu Kabul Etmek Ister misiniz? (E, *) > ' );
                read(kbd, ch); write(ch);
                if ch in L'E', 'e', '*, ' then
                begin
                   seek(ydkfile,b-1); read(ydkfile,ydkrec);
                   ydkrec.reptime:=i;
                   seek(ydkfile,b-1); write(ydkfile,ydkrec);
                end;
             end:
             if beta=1 then
             begin
                     qotsy(5,14);
                writeln("DAGILIM ZAMANA GORE SABIT GOZUKUYOR');
                write(' ':4, 'PLANLI BAKIM UYGULAMAK VERIMLI DEGIL');
                clreol;
            end;
             if beta<1 then
            begin gotsy(5,14);writeln('DAGILIM ZAMANA GORE AZALAN BOZULMA IHTIMALI GOSTERIYOR');
                write(' ':4, 'PLANLI BAKIM YAPMAK VERIMLI DEGIL !'); clreol;
             end;
         end;
         if n<2 then
         begin gotoxy(15,19); lowvideo;
             write('YETERLI BILGI YOK'); highvideo;
         end: qotsy(2,22); writeln('Baska bir yedek parcanin');
         write(' onerilen degisim suresini bulmak ister misiniz? ');
          write('(E,*) > '); read(kbd,g); write(g);end;
   end; ..
PROCEDURE ORTBUL;
  VAR J, IEB, EB: BYTE; TOPEL, TOPMEK, TOPUS, TOPBAK, toplamsure,
      topelsur, topmeksur, topussur, fn, pn: INTEGER;
     . PTOPMAL, FTOPMAL, TOPDUR, mtek, etek, utek, durreal: REAL;
      costvec, bm, sure, mein, mmin, mun: array [RG] of integer;
   BEGIN
      RESET(MACHINEFILE);
      FOR I:= 1 TO MAXNOOFMACHINES DO
      BEGIN SEEK(MACHINEFILE, I-1); READ(MACHINEFILE, MACHINEREC);
         IF MACHINEREC.MAINDATEC1J<>0 THEN
         BEGIN
             WITH MACHINEREC DO
             BEGIN
                IEB:=0; pn:=0; fn:=0;FOR J:=1 TO XA DO
                BEGIN IF MAINDATE[J]<>0 THEN IEB:=J;
                   IF (MAINTYPE[J]='A') or (MAINTYPE[J]='a')
                    THEN FN: =FN+1:
                   IF (MAINTYPE[J]='P') or (MAINTYPE[J]='p')
                    THEN PN: = PN + 1;
                END;
                      if ieb<>O then and f
                begin
                   TOPEL: = 0; TOPHEK: = 0; TOPUS: = 0;TOPDUR := 0; TOPBAK := 0; PTOPMAL := 0; FTOPMAL := 0;
                   FOR J:=1 TO IEB DO
```

```
BEGIN TOPEL:=TOPEL+ELEKTRIKCI[J];
                      TOPMEK~=TOPMEK+MEKANIKCI[Jl; 
                      TOPUS:=TOPUS+USTA[Jlj 
                      TOPBAK:=TOPBAK+MAINTDUR(Jl+FMMAINDUR(Jl; 
                      PTOPMAL:=PTOPMAL+PCOST(Jl; 
                      FTOPMAL:=FTOPMAL+FCOST(Jlj 
                   END; topdur:=topimak; 
                   if maindate[10]<>O then
                   begin topel:=topel+ortel; 
                      topmek:=topmek+ortmek; topus:=topus+ortus; 
                      topdur:=topimdk+ortdursur; . 
                      ptopmal:=ptopmal+portcost; pn:=pn+1;
                      ftopmal:=ftopmal+fortcost; fn:=fn+l; 
                      topbak:=topbak+ortbaksur; ieb:=ieb+l; 
                   end; etek:=topel;mtek:=topmek; 
                   utek:=topus;durreal:=topbak;
                   ORTEL:=round(etek/IEB); ORTMEK:=ROUND(mtek/IEB);
                   ORTU5:=ROUND(utek/IEBlj 
                   ORTDURSUR:=ROUND(TOPDUR/IEBI; 
                   ORTBAKSUR:=ROUND(durreal/IEB);
                   if pn()O then PORTCOST:=ROUND(PTOPMAL/PN);
                   if fn()O then FORTCOST:=ROUND(FTOPMAL/FNI; 
                   SEEK(MACHINEFILE, I-1); WRITE(MACHINEFILE, MACHINEREC);
                end; 
            END; 
         END:END; 
   END,; 
procedure kodaraj 
   var b,d,n:integer; ok,kontrol:boolean;
   begin clrscr; gotoxy(3,16);
   end; . 
          writeln('DOSYA NUMARASINI OGRENMEK ISTEDIGINIZ ');
          write(' MAKINANIN KOD NUMARASINI GIRINIZ \rightarrow ');
          intoku(40,17,4,bl; reset(machinefilel; 
          n:=O; ok:=false; kontrol:=false;
          REPEAT read(machinefile,machinerec);
          if machinerec.codeno=b then 
          begin 
                 ok:=true; d:=machinerec.numberj 
          end; n:=n+l; if n)=maxnoofmachines then
          begin 
                ok:=true; kontrol:=true; 
          end; 
          UNTIL ok; clrscr; 
          if not kontrol then 
          begin gotoxy(3,lb); 
              writeln('KOD NUMARASI "',b,'" 
OlAN MAKINANIN'I; . di r. ' ) ; 
             write(' DOSYA NUMARASI ',d,' dir.');
          end; 
          if kontrol then 
          begin gotoxyC3,16); 
              write('MEVCUT MAKINALAR ARASINDA "',b); 
               writeln('" KOD NUMARALI');
             write(' BIR MAKINA BULUNAMADi..');
          end; 
procedure adara;
   var s:string[151j d,n:integer; ok,kontrol:boolean;
```
• J

```
begin. clrscr: gotoxy(3,16);
           writeln('DOSYA NUMARASINI OGRENMEK ISTEDIGINIZ ');<br>write(' MAKINANIN ADINI GIRINIZ > '); blank(31,17,15);
           write(' MAKINANIN ADINI GIRINIZ
           gotoxy(31,17lj read(s); reset(machinefile)jn:=O; 
           ok:=false; kontrol:=false; 
           REPEAT read(machinefile,machinerec);
           if machinerec, name=s then
           begin ok:=true; d:=machinerec.number;
           end; n:=n+1; 
           if n)=maxnoofmdchines then 
           begin okl=true; kontrol:=truej 
           end; 
           UNTIL ok; clrscr; 
           if not kontrol then 
           begin gotoxy(3,16); 
                 writeln('ADI "',5,'" OlAN MAKINANIN'I; 
                 write(' DOSYA NUMARASI ',d,' dir,'l; 
           end; if kontrol then 
           begin gotoxy(3,16):
              writeln('NEVCUT MAKINAlAR ARASINDA "',5,'" AOINOA'lj 
              write(' BIR MAKINA BULUNAMADI..');
           end; 
    end; 
procedure ara; 
   begin g:='e';
        WHILE g in \Gamma' e', E', A') do
         begin clrscrigotoxy(3,181; 
               writeln('Oosya numarasini aradiginiz makinanin'l; 
               writeln(' ':12,'KOD NUMARASINI verecekseniz 1'1; 
               write(' ':21,'ADINI verecekseniz 2
               read(kbd,ch); write(ch);
               case ch of 
               '1': kodaraj 
               '2':adara end; gotoxy(3,22);
               writeln('Baska bir makinanin dosya numarasina '); 
               write(' bakmak ister misiniz ? (E, *) > ');
               read(kbd, g); write(g);end; 
   end;
procedure ydkkodaraj 
   var b,d,n:integer; ok, kontrol: boolean;
   begin clrscr; gotoxy(3,16j; 
          writeln('DOSYA NUMARASINI OGRENMEK ISTEDIGINIZ');<br>write('  YFDEK PARCANIN KOD NUMARASINI GIRINIZ   > ');
          write(' YEDEK PARCANIN KOD NUMARASINI GIRINIZ
          intoku(45,17,4,b); reset(ydkfilel; n:=O; 
          ok:=false; kontrol:=false; 
          REPEAT read(ydkfile,ydkrec);
                  if ydkrec~ycod=b then 
                  begin ok:=truej d:=ydkrec.ynumber; 
                   end; n:=n+1; 
                  if n >= max no of ydk then
                  begin ok:=true; kontrol:=true; 
                   end; , I • ~
          UNTIl·okj 
          clrscr; if not kontrol then 
          begin gotoxy(3,16);<br>writeln('KOD NUMARASI "',b,'" OLAN YEDEK PARCANIN');
```

```
DOSYA NUMARASI '.d.' dir.'):
              write(')end:
              if kontrol then
         begin qotsy(3,16):
                write('MEVCUT YEDEK PARCALAR ARASINDA "'.b):
                 writeln('" KOD NUMARALI');
                write(' BIR YEDEK PARCA BULUNAMADI..');
         end;
  end:
procedure vdkadara:
   var s:string[15]; d,n:integer; ok, kontrol:boolean;
   begin clrscr; qotaxy(3,16);
         writeln('DOSYA NUMARASINI OGRENMEK ISTEDIGINIZ');
         write(' YEDEK PARCANIN ADINI GIRINIZ \rightarrow '):
         blank(36, 17, 15); gotoxy(36, 17); read(s); reset(ydkfile);
         n:=0; ok:=false; kontrol:=false;
         REPEAT read(ydkfile,ydkrec);
               if ydkrec.isim=s then
               begin ok:=true: d:=ydkrec.ynumber;
               end:n := n + 1if n>=maxnoofydk then
               begin ok:=true: kontrol:=true;
               end:
         UNTIL okiclrscr;
         if not kontrol then
         begin qotsy(3,16):
               writeln('ADI "',s,'" OLAN YEDEK PARCANIN');
               write(' DOSYA NUMARASI ',d,' dir.');
         end: if kontrol then
         begin gotsy(3,16);
            write('MEVCUT YEDEK PARCALAR ARASINDA ["',s);
             writeln("")
                          ADINDA'):
            write(' BIR YEDEK PARCA BULUNAMADI..');
         end:
   end;
procedure ydkara;
begin -
        a:={e';
      WHILE g in f'e','E','*'I do
      begin clrscrigotoxy(3, 18);
            writeln('Dosya numarasini aradiginiz YEDEK PARCANIN');
            writeln(' ':12,'KOD NUMARASINI verecekseniz 1');
            write('':21,'ADINI verecekseniz 2 girin \rangle');
            read(kbd, ch); write(ch);case ch of
            '1':ydkkodara;
            '2':ydkadara end; gotoxy(3,22);
            writeln('Baska bir yedek parcanin dosya numarasina ');
            write(' bakmak ister misiniz ? (E, *)_\odot > ');
            read(kbd,g);write(g);end;
end;
procedure masraf;
   var ii:integer; stokpara:real;
                   clrscri
   begin
         reset(ydkfile); stokpara:=0;
         for ii:=1 to maxnoofydk do
         begin
               read(ydkfile,ydkrec);
```

```
with ydkrec do stakbara: stokpara+ydkfazla*ucost;
          and; gotoxy(1,16):
          writeln('HALEN STOKTA BEVCUT');
          write('YEDEK PARCALARIN DEGERI ',stokpara/10:8:2);
          write(' - birth ');gotoxy(3;23); write('Devam etmek icin bir tusa basiniz.');
          while not (keypressed) do delay (100);
   end;
procedure kackisilazin:
   const yilcalsur=10392;
   var tsumel.tsummek.tsumus.vildursur:realt
       i, elger, mekger, usger: integer;
   begin clrscr; reset(machinefile);
          tsumell := 0: tsumnek := 0: tsumus := 0:
          for i:=1 to maxnoofmachines-1 do
          begin read(machinefile, machinerec);
                if machinerec.codeno<>0 then
                beain with machinered do
                       begin yildursur:=ortdursur*52/mainperiod;
                             tsumel:=tsumel+yildursur*ortel;
                             tsummek:=tsummek+yildursur*ortmek;
                             tsumus:=tsumus+yildursur*ortus;
                      endiend:end; elger:=round(0.11*tsumel/yilcalsur);
          mekgar:=round(0.11*tsummek/yilcalsur);
          usder:=round(0.11*tsumus/yilcalsur);
          \text{clrsc}(\text{qotoxy}(5,7)); lowvideo;
          write('MEVCÚT MAKINALARIN PERIODIK BAKIMI ICIN ');
          write('GEREKLI PERSONEL : '); highvideo; gotoxy(25,11);
          write('
                       ELEKTRIKCI : ',elger); highvideo; gotoxy(25, 13);
         write(' MEKANIKCI : ', mekger); gotoxy(25,15);<br>write('KALIFIYE ELEMAN : ', usger); gotoxy(3,23);
          write('Devam etmek icin bir tusa basiniz.');
         while not (keypressed) do delay (100);
   end;
PROCEDURE LISTE(VAR XXFILE: MACHF; XXREC: MACHINE); VAR K, J: INTEGER;
   BEGIN CLRSCR: CW:=0:
          WRITE('MEVOUT MAKINALARIN KOD VE DOSYA NUMARALARI:');
          RESET(XXFILE); FOR I:=1 TO 5 DO
          BEGIN FOR J_1 = 1 TO 20 DO BEGIN READ(XXFILE, XXREC);
                 WITH XXREC DO BEGIN
                                          GOTDXY(1+CW, 1+J);WRITE(CODENO: 8, ' : ', NUMBER: 3); END; END;
                 CW: = CW + 15; END;GOTOXY(14,23);
          WRITE('DEVAM ETMEK ICIN HERHANGI BIR TUSA BASINIZ.');
          READ(KBD, CH): if ch='#' then cw:=0;
   END;var i:integer;
procedure ydkform;
   begin clrscr; gotoxy (27, 1); lowvideo;
         writeln('**) YEDEK PARCANIN **');
          highvideo; writeln;
                                               MIN.STOK:
                         ADI:
                                                                  '') :
          write('\mathcal{L}=\mathcal{L}(\mathcal{L}) .
           writeln('SIPARIS MIKTARI:');
                                                   BIRIM:
                    KODU:
                                                            \rightarrowwrite(')GELIS SURESI: ");
           writeIn('
```

```
Write('DOSYA NOSU: BIRIM FIAT(x100TL);
                                                                \langle \cdot \rangle :
         writeln(' MAKINA NOSU:');<br>writeln('':48,'MEVCUT STOK:');
         write('
                       qelis
                                    qelis
                                                          \mathbf{1}_{3}writeln('
                             kullanim
                                         kullanim
         write('No)miktari
                                               kinden-eeldigi '):
                       tarihi
           writeln(' tarihi
                                     sebebi
                                                  \langle \rangle :
         writeln; for i:=1 to xà do writeln(i:2):
         gotoxy(1,20); write('Onerilen degisim suresi :');
   end:
procedure ydklist(var xxfile:ydkf;xxrec:parca); var k,j:integer;
  begin CLRSCR; CW := 0;WRITE('MEVCUT YEDEK FARCALARIN KOD VE DOSYA NUMARALARI:');
       RESET (XXFILE) ;
       FOR K:=1 TO 5 DO
       BEGIN FOR I:=1 TO 5 DO
          BEGIN FOR J:=1 TO 20 DO
              BEGIN READ (XXFILE, XXREC);
                                  EBIN GOTOXY (1+CW, 1+J);
                 WITH XXREC DO
                 WRITE(YCOD:8,':'',YNUMBER:3); END;
              END:CW: = CW + 15:END; GOTOXY (14, 23);
          WRITE('Devam etmek icin bir tusa basin. > ');
          while not (keypressed) do delay (100); CW:=0;
       END;
```
 $\mathcal{L}_{\mathcal{C}}$ 

end;

```
procedure yskbasla:
                      var i,ii:integer; g:char;
   begin clrscr; lowvideo; gotoxy(5,4); write(' D I K K A T '); highvideo; gotoxy(5,7);
             write('PROGRAMIN HAFIZASINDAKI BUTUN YEDEK PARCA');                         qotoxy(5,9);
             write('BILGILERINI SILMEK UZERESINIZ...');
             REPEAT gotoxy(5,11); clresl;
                    Write('ISTEDIGINIZ GERCEKTEN BU MU ? (E / H) > ');
                    read(kbd,g);write(g);
             UNTIL g in C'e', 'E', 'h', 'H'l;
             IF g in ['e', 'E'] THEN
             begin gotoxy(50,19);write('Lutfen Bekleyiniz.'); rewrite(ydkfile); i:=1;
                   WHILE i<=maxnoofvdk do
                   begin seek(ydkfile,i-1);
                         WITH ydkrec do
                          begin isim:=''; birim:=''; ynumber:=i; ycod:=0;xza:=0;
                                ucost:=0; rorderq:=0; leadt:=0; ydkfacla:=0;mN1V1:=0; reptime:=0; makno:=0;
                                for ii:=1 to ydkxa do
                                begin kullandatefiil:=0; tip[iil:=' ';
                                end:
                                FOR \text{ is = } 1 to xa do
                                begin kimden[ii]:='';geldate[ii]:=0;
                                      gelmik[ii]:=0;
                                end; write(ydkfile,ydkrec); end; i:=i+1;end; end;
   end;
procedure ydkyaz: var sa, j, b: integer: s: string[10]: n: byte: makvar: boolean:
   begin clrscr; gotoxy (3,23);
          write('KAC NUMARALI YEDEK PARCAYI YAZMAK ISTIYORSUNUZ? > '):
          intoku(53,23,3,sa);
         WHILE sa in [1..maxnoofydk] do
            begin clrscr;ydkform; seek(ydkfile,sa-1);read(ydkfile,ydkrec);
                 WITH ydkrec do
                        qotoxy(12,3);write(isim);gotoxy(12,4);write(ycod);
                 beain
                      gotoxy(12,5);write(ynumber);gotoxy(38,3);write(mnlvl);
                      gotoxy(38,4);write(birim);gotoxy(38,5);write(ucost);
                      gotoxy(61,3);write(rorderg);gotoxy(61,4);write(leadt);
                      gotoxy(61,5); write(makno);
                      gotoxy(61,6); write(ydkfazla);
                      gotoxy(27,20); if reptime<\geq 0 then write(reptime); s:=''; b:=0; n
                      blank(12,3,10); qotoxy(12,3); read(s); if s\>'' then isim: = s; s; ='
                      intoku(12, 4, 4, b); if b \le 20 then yood:=b;b:=0;
                      blank(38,3,2); qotoxy(38,3); read(n); if n<>0 then mnlvl: =n; n: =0;
                      blank(38,4,10); qotoxy(38,4); read(s); if s\>'' then birim: = s; s: =
                      intoku(38,5,4,b); if b(>0 then ucost:=b; b:=0;blank(61,3,2); qotoxy(61,3); read(n); if n < 20 then rorderg: = n; n; =
                      blank(61,4,2); gotoxy(61,4); read(n); if n<br/><)0 then leadt: =p_1n_2=0;
                      intoku(61,5,3,b); if b\langle 20 then makno:=b; b:=0;
                      intoku(61, 6, 3, b); if b \lt 0 then ydkfazla:=b; b:=0;
                        {with ydkrec}
                 end;
                 seek(ydkfile,sa-1); write(ydkfile,ydkrec); sa:=sa+1;
                 qotsy(3,23);writeln('KAC NUMARALI YEDEK PARCAYI YAZMAK ISTIYORSUNUZ? > '):
                            (Bir sonraki icin <RETURN> ; 0=dur )');
                 write('
                 blank(54, 23, 3); gotoxy(54, 23); read(sa); end;
   end;
procedure ydkgor;
      VAR sa, j, giren, cikan, b: integer; s: string[10]; scs: string[1]; n: byte;
      begin clrscr; gotsy(3,23);
           write('KAC NUMARALI YEDEK PARCAYI GORMEK ISTIYORSUNUZ? > ');
```

```
intoku(53, 23, 3, sa);WHILE sa in [1..maxnoofydk] do
begin clrscr; ydkform; seek (ydkfile, sa-1); read (ydkfile, ydkrec);
   WITH ydkrec do
      begin if (geldate[4]=0) and (ydkfazla=0) then
         begin
                  qiren:=0; cikan:=0;
            for j:=1 to ydkxa do begin if kullandate[j]<>0 then
            cikan:=cikan+1; end;
            for j := 1 to 3 do giren: =j ren+gelmik[j];
            ydkfazla:=giren-cikan;
         end:
         gotoxy(12,3);write(isim);gotoxy(12,4);write(ycod);
         gotoxy(12,5); write(ynumber); gotoxy(38,3); write(mnlvl);
         gotoxy(38,4);write(birim);gotoxy(38,5);write(ucost);
         qotoxy(61,3);write(rorderq);gotoxy(61,4);write(leadt);
         gotoxy(61,5);write(makno);gotoxy(61,6);write(ydkfazla);
         gotoxy(27,20); if reptime(>0 then write(reptime):
         FOR j:=1 to 10 do
         begin gotoxy(8,9+j);write(geldate[j]:2);
            gotoxy(18, 9+j); write(gelmik[j]:3);
            gotoxy(28,9+j);write(kimden[j]:10);
            gotoxy(49,9+j);write(kullandate[j]:2);
             gotoxy(61,9+j);write(tip[j]:1);
         end:
         if xza>10 then
         begin gotoxy(5, 23);
            write('Devam etmek icin bir tusa basin. \rangle');
            while not (keypressed) do delay (100); gotoxy(1, 10);
            for j := 11 to 20 do writeln(j : 2, ' ' : 76);
            for j := 11 to 20 do
            begin
                gotoxy(49,j-1); write(kullandate[j]:2);
                gotoxy(61,j-1);write(tip[j]:1);
            end:
         end:
         if xza>20 then
         begin gotoxy(5,23);
            write('Devam etnek icin bir tusa basin. )');
            while not (keypressed) do delay (100); gotoxy (1, 10);
            for j:=21 to 30 do writeln(j:2, '':76);
            for j := 21 to 30 do
            begin
                qotoxy(49,j-11);write(kullandate[j]:2);
                gotoxy(61,j-11);write(tip[j]:1);
            end;
                  gotoxy(1, 22);
         endt
         write('BU YEDEK PARCAYA STOK GIRISI ');
          writeln('YAPMAK ICIN 1');
         write('PROGRAMSIZ MALZEME KULLANISI ISLEMEK ICIN');
          write(' 2)girin \rightarrow (); clreal;
         read(kbd,g); write(g); b:=0; s:=f'; scs:='';
         CASE g of
             11':begin qotoxy(1,10);
            FOR j:=1 to 10 do
            begin
                write(j:2,' ':5,geldate[j]:2,' ':8,gelmik[j]:3);<br>writeln(' ':7,kimden[j]:10,' ':41);b:=0;
            endt
            for j := 1 to 10 dobegin intoku(9,9+j,2,b);if b \leq 0 then geldate[j]:=b;b:=0;
```

```
intoku(20, 9+j, 3, b);if b<>0 then
                    begin gelmik[j]:=b:
                        ydkfazla:=ydkfazla+b;
                                  b := 0; s := '':end:
                    gotoxy(18,9+j);write(gelmik[j]:3,'
                                                             \langle \cdot \rangle :
                    b1ank(28, 9+j, 10); gotoxy(28, 9+j); read(s);if s \left\{\right\}' then kimden[j] := s; s := '';
                                                               \Omega_{\rm R}gotoxy(28,9+j);write(kimden[j]:10,
                 end; end;
                 '2':begin and qotsy(1,10): xza: = xza+1;
                 if xza)30 then xza:=1;
                 if xza<=10 thenbegin
                         for i := 1 to 10 do
                    begin write(j:2, '':5, qeldate[j]:2, '':B);write(qelmik[j]; 3, ' ' : 7, kinden[j]; 10);write(' '11, kullandate[j]; 2, '/10);write1n(tip[j];1,','11);end; b:=0;intoku(50, 9+xza, 2, b);
                    if b<>>>
then
                     kullandate[xza]:=b; b:=0;
                    blank(61, 9+xza, 1); qotsy(61, 9+xza); read(scs);
                    if scs \left(\frac{1}{2}\right)^{1} then tip[xza]: = scs; scs: = '';
                    ydkfazla:=ydkfazla-1;
                 end:
                 if (xza>10) and (xza<=20) then
                 beain
                           for j_1=11 to 20 do
                    begin write(j:2,' ':46, kullandate[j]:2,' ':10);
                         write1n(tip[j];1,' '111);b:=0;end; intoku(50, xza-1, 2, b);if b<>0 then kullandate[xza]:=b;
                 b:=0; blank(61, xza-1, 1); gotoxy(61, xza-1);
                 read(scs);if scs()'' then tip[xza]:=scs; scs:='';
                 ydkfazla:=ydkfazla-1;
             end:
             if (xza>20) and (xza<=30) then
             begin for j:=21 to 30 do
                 begin write(j:2,' ':46, kullandate[j]:2,' ':10);
                    write1n \{tipIj1:1\}' ':11);b:=0;
                 end; intoku(50, xza-11, 2, b);i \in b \Leftrightarrow 0 then kullandate[xza]:=b; b:=0;blank(61,xza-11,1);gotoxy(61,xza-11); read(scs);
                 if scs \left(\frac{\sqrt{2}}{2}\right) then tip [xza] := scs; scs := '';
                 ydkfazla:=ydkfazla-1;
             end:
                    \{case: 2\}end
          end (case)
              ((with ydkrec)
      end:
       seek(ydkfile,sa-1); write(ydkfile,ydkrec); gotoxy(1,22);
       \text{clreal: qotoxy(1,23); clred; qotoxy(3,23); sa:=sa+1;}writeln('GORMEK ISTEDIGINIZ YEDEK PARCA Nosunu GIRIN. > ');
                   (Bir sonraki icin \langle \text{RETURN} \rangle ; 0 = DUR )');
      write('
       intoku(50, 23, 3,sa);
   end;
end;
```
procedure rapor; var mes, normesai, fzmesai, fimak, imak, bakismal, yparmal, fmismal, imakmal, fimakmal: real; j:integer;

 $\mathcal{L}_{\mathrm{c}}$ 

```
procedure hardcopy;
   begin writeln(lst,' ':29,' BAKIM MUHENDISLIGI'); j: = 0;
     WRITE(LST, ' ':24, CW-VA+1:2, '..', CW:2, '. HAFTALAR DURUM ');
      WRITELN(LST, 'RAPORU'); WRITELN(lst);
                      Normal Mesai',' ':39);
     WRITE(LST,'
                                                 saat');
      WRITELN(LST, va*weekhour*(en+mn+un):5,'
     write(1st,' Makina Bakimlarina Harcanan Normal ');
      writeln(1st, 'Mesai', ' ':11, normesai/60:8:2, ' saat');
                      Makina Bakimlarina Harcanan Fazla ();
     WRITE(LST,'
     WRITELN(LST, Mesai','':11, FZMESAI/60:8:2,' saat');
                      Aylak Sure (Diger islere harcanan ');
     write(list, 'write(lst, 'mesai)', ' ':11);
     if (va*weekhour*(en+mn+un)-normesai/60)>0 then
     writeln(lst, va*weekhour*(en+mn+un)-normesai/60:8:2,' saat').
      else writeIn(lst,j:8,' saat');Toplam Imalat Aksamasi','':29);
     WRITE(LST,'
                   \simWRITELN(LST, (IMAK+FIMAK)/60:8:2,' saat');
     write(1st, 'Periodik Bakimlardan Dolayi Imalat ');
      writeln(1st,'Aksamasi',' ':8,imak/60:8:2,' saat');
     WRITE(LST,' Arizi Bakimlardan Dolayi Imalat ');
      WRITELN(LST, 'Aksamasi', ' ':11, FIMAK/60: 8:2, ' saat');
     WRITELN(lst);
                                                     +k k k k k k k\star \star**\star\starwrite(1st,
                         + +writeln(1st,'
                      \star \star\star\starMakina Bakimlarina Harcanan Normal ();
     write(lst,'
      writeln(1st, 'Mesai Maliyeti ', bakismal/10:8:2,' binTL');
                      Makina Bakimlarina Harcanan Fazla Mesai');
     WRITE(LST,^{\prime}WRITELN(LST, Maliyeti ', fmismal/10:8:2, ' binTL');
                     - Bakima Harcanan Toplam Iscilik Maliyeti');
     write(list, 'writeln(1st,' ':12, (bakismal+fmismal)/10:8:2,' binTL');
                     Degisen Yedek Parcalarin Maliyeti');
     WRITE(LST,'
      WRITELN(LST,'':18, YPARMAL/10:8:2,' binTL');
     write(lst,' TOPLAM DIREKT GIDERLER','':29);
      writeln(lst, (yparmal+bakismal+fmismal)/10:8:2,' binTL');
                      Periodik Bakimlardan Aksayan Imalatin ');
     WRITE(LST,'
      WRITELN(LST, 'Maliyeti', '':5, IMAKMAL/10:8:2,' binTL');
     write(1st,
                      Arizi Bakimlardan Aksayan Imalatin ');
      writeln(lst,'Maliyeti',' ':8,fimakmal/10:8:2,' binTL'):
     WRITELN(Ist); WRITELN(Ist);TOPLAM MALIYET .............');
     WRITE(LST,'
      WRITE(LST,'.................
                                        \cdot ) :
   write(1st, (yparmal+bakismal+fmismal+imakmal+fimakmal)/10:8:2);
     writeln(lst,' binTL');<br>writeln(lst,' ':55,'====================');
 end;
begin clrscr; va:=1; reset(machinefile); gotoxy(20,3);
      write(' KAC HAFTALIK RAPOR ISTIYORSUNUZ ? > ');
      intoku(58,3,2,val)while not (va in [1..52]) do
      begin gotoxy(30,20); write('Lutfen tekrar girin [1.52]''):
            intoku(58,3,2,va);end;
      qotoxy(20,5);write(' KACINCI HAFTAYA KADAR RAPOR ISTIYORSUNUZ ? > ');
      intoku(66, 5, 2, cw);while not (cw in [1..52]) do \sqrt[3]{\pi}begin gotoxy(30,20); writet'Lütfen tekrar girin [1.52] ');
            intoku(66, 5, 2, cw);end;
```

```
cliscr; gotoxy(30,1); lowvideo;
write(' BAKIM MUHENDISLIGI '); gotoxy(25,2);
write('"', cw-va+1:2,'..', cw:2,'". HAFTALAR DURUM RAPORU');
highvideo; gotaxy(1,4);write('Normal Mesai',' ':47, va*weekhour*(en+mn+un):5);
 writeln('
                saat'):
  normesai:=0; fzmesai:=0; imak:=0; fimak:=0; bakismal:=0;
  yparmal:=0; fmismal:=0; imakmal:=0; fimakmal:=0;
for i := 1 to maximoofmachines do
begin read(machinefile, machinerec);
  if machinerec.maindate[1]>0 then
  begin with machinerec do
     begin for j:=1 to xa do
         begin
            if (maindate[j]>cw-va) and (maindate[j]<=cw) then
            begin
               normesai: = normesai + maintdur[j]*(elektrikci[j]+
                mekanikci[j]+usta[j]):
               fzmesai:=fzmesai+fmmaindur[j]*(elektrikci[j]+
                mekanikci[j]+usta[j]);
               if (maintype[j]='p') or (maintype[j]='P') then
               begin imak:=imak+failuredur[j];
               imakmal:=imakmal+failuredur[j]*costpminlost;
               end; if (maintype[j]='a') or
                (\alpha\alpha\sin t) ype (j1 = 'A') then
               begin fimak:=fimak+failuredur[j]:
               fimakmal:=fimakmal+failuredur[j]*costpminlost;
               end; yparmal := yparmal + parcacost[j];bakismal:=bakismal+maintdur[j]*
            ((elektrikci[j]+mekanikci[j])*dic+usta[j]*duc);
           fmismal:=fmismal+fmmaindur[j]*
            ((elektrikci[j]+mekanikci[j])*dic+usta[j]*duc);
                end;
                       end;
                               end;
                                      end;
end; qots(y(1,5)); j:=0;
write('Makina Bakimlarina Harcanan Normal Mesai');
 write1n(''):19, normesai/60:8:2,' saat');
write('Makina Bakimlarina Harcanan Fazla Mesai');
 writeln(' ':19, fzmesai/60:8:2,' saat');
write('Aylak Sure (Diger islere harcanan mesai)','':19);
if (va*weekhour*(en+mn+un)-normesai/60)>0 then
writeln(va*weekhour*(en+mn+un)-normesai/60:8:2,' saat')
           write1n(j:8, 'saat')else
write('Toplam Imalat Aksamasi',' ':37);<br>writeln((imak+fimak)/60:8:2,' saat');
write('Periodik Bakimlardan Dolayi Imalat Aksamasi');
 writeln(' ':16; imak/60:8:2,' saat');
write('Arizi Bakimlardan Dolayi Imalat Aksamasi');
\sim writeln(' ':19,fimak/60:B:2,'
                                saat');writeln;
                                  ****
                                                 \star \star^{\prime} ) :
             \star\star\star \star<del>¥¥</del> -
write(')\pm\pm**); writeln;
 writeln('
write('Makina Bakimlarina Harcanan Normal Mesai ');
 writeln('Maliyeti',' ':10, bakismal/10:8:2,' binTL');
write('Makina Bakimlarina Harcanan Fazla Mesai ');
 writeln('Maliyeti',' ':11, fmismal/10:8:2,' binTL');
write('Bakima Harcanan Toplam Iscilik Maliyeti');
 writeln('':20, (bakismal+fmismal)/10:8:2,' binTL');
write('Degisen Yedek Parcalarin Maliyeti');
 writeIn(' '426, yparmal/10:8:2,' binTL');write('TOPLAM DIREKT GIDERLER','"':37);
 writeln((yparmal+bakismal+fmismal)/10:8:2,' binTL');
```

```
write('Periodik Bakimlardan Aksayan Imalatin ');
writeln('Maliyeti',' ':13, imakmal/10:8:2,' binTL');
write('Arizi Bakimlardan Aksayan Imalatin Maliyeti');
Writeln(" ':16.fimakmal/10:8:2,' binTL');
writeln; writeln;
write((yparmal+bakismal+fmismal+imakmal+fimakmal)/10:8:2);
writeln(' binTL
write('Dokum Almak Ister misiniz ? (E) > '); read(kbd, g);
write(g); if g in ['e', 'E'] then hardcopy;
```
 $\mathcal{L}(\mathbb{R}^d)$ 

end;

```
procedure ydksiparis; 
   var sa,b:integer; ydkA,ydkC,ydkt,ydkQ,ydkD,ydkr:real; 
   begin eh:='E'; 
      WHILE ch in C'E', 'e', '*/ do
      begin clrscr;
         writeC:Bu seeenek bir Yedek Pareanin optimal siparis '); 
           wrieln('miktari ve optimal minimum');
         write('stok miktarini onerir. Yedek Parca Nosunu girin. > '); '
         intoku(52, 2, 3, sa); ydkC:=0; ydkt:=0;if sa in [1. maxnoofydk] then
         begin .
             seek(ydkfile,sa-l);read(ydkfile,ydkree); 
             WITH ydkree do . 
             begin while reptime=O do 
                begin gotoxy(1,5); b:=0;
                   write('Bu Yedek Parea Iein Onerilen Degisim :); 
                    write('Zamanini Girin. > '); 
                   intoku(56,5,2,b); reptime:=b;
                end; 
                gots(y(1,7)); ydkA:=0; ydkC:=ucost*100;
                write('Bir Siparis Vermenin Sabit '); 
                 write('Maliyetini Giriniz. > ');
                relabu(50,7,B,ydkA); gotoxy(1,B);
                write('ASAGIDAKILER GECERLI ISE <RETURN>,DEGIL');
                 writeln(' ISE DOGRU DEGERLERI GIRINIZ.');
                writeln(' Birim Maliyet (TL) : ',ydkC:7:0);
                ydkC:=O; 
                written('Siparis - Gelis suresi (haffa) : ', leadt);realoku(41,9,B,ydkC); 
                if ydkC<>O then ucost:=round(ydkC/100);
                real(x41,10,8,ydkt);if ydkt<>O then leadt:=round(ydkt);
                ydkD:=52/reptimej 
                ydkQ:=sqrt(2*ydkA*ydkD/(hi*ucost*100));
                if ydkQ=0 then ydkQ:=1;
                ydkr:=leadt*ydkD-ydkQ*trunc(leadt*ydkD/ydkQ);
                gotoxy (1,13); 
                writeln('" ',sa,' " Nolu Yedek Parcanin.:');<br>write('Optimal Siparis Miktari ');
                write('Optimal Siparis Miktari
                 writeln(round(ydkQ),' ',birim);<br>rite('   Minimum Stok Miktari '',round(ydkr));
                write(' Minimum Stok Miktari
                 writeln(' ' , birin', ' olarak bulundu.');
                write('Bu Degerleri Kabul Etmek Ister misiniz. '); 
                 write('(E,*) > ');
                read(kbd,g); write(g); if g in ['E','e','*'] then
                begin . , rorderq:=roundCydkQ)j mnlvl:=round(ydkr); 
                end; 
                end; seek(ydkfile,sa-1); write(ydkfile,ydkrec);
              end; gotoxy(3,20);. 
           write('BASKA BIR YEDEK PARCA IeIN CALISACAK MISINIZ?'); 
            write(' (E,*) ) '; read(kbd,ch); write(ch);
       end i, 
end;<br>procedure periodbul;<br>...var sa,enkucuk:integer;
   begin ch:= 'e';<br>surre above the 'se' '*' above : 'e'
      WHILE ch.in ('e','E','*'] do
      begin clrscr; gotoxy(1,3);
         writeln('Bu secenek bir makinanin optimal bakim periodunun');
```

```
writeln('kac hafta olmasi gerektigini onerir.');writeln; 
         writeln; write(' BAKIM PERIODUNU BULMAK ISTEDIGINIZ '); 
          write('MAKINA Nosunu GIRIN. ) '); 
         intoku(60,7,3,sa); 
         if sa in [1..maxnoofmachines] then
         begin 
            reset(machinefilel; reset(ydkfile); enkucuk:=100; 
            FOR i:=1 to maxnoofydk do 
            begin seek(ydkfile,i-l); read(ydkfile,ydkrec); 
               if sa=ydkrec.makno then 
               begin if ydkrec.reptime=O then agebul; 
                   seek(ydkfile,i-l); read(ydkfile,ydkrec); 
                   if ydkrec.reptime(enkucuk then
                    enkucuk:=ydkrec.reptime; 
            end;<br>end;
                    gotoxy(1,10);write(sa,' Nolu makinanin onerilen bakim periodu '); 
             writeln(enkucuk,' haftadir.');
            write('Bunu bakim periodu olarak kabul etmek ister ');
             write('misiniz? (E,*) >');
            read(kbd,g); write(g); if g in ['E','e','*'] then
            begin seek(machinefile,sa-l); 
               read(machinefile,machinerec); 
               machinerec.mainperiod:=enkucuk; 
               seek(machinefile,sa-l); 
               write(machinefile,machinerec); 
            end; 
         end; gotoxy(1,20); write('Baska bir makinanin bakim ');
          write('periodunu bulmak ister misiniz? (E,*) > ');
         read(kbd,ch)j write(ch); 
      end; 
   erid; 
procedure yedekgor; var sa,j,b:integer; ss,s:string[15];
 begin 
repeat .clrscr; gotoxy(l,13); writeln; 
writeln('O) DOSYADAKI YEDEK PARCA BILGILERINI SILMEK'); 
writeln('1) YEDEK PARCALARI GORMEK/ISLEMEK');
writeln('2> ADI/KODU BILINEN YEDEK PARCANIN DOSYA NUMARASINI BULMAK'); 
writeln('3> ONERILEN DEGISIM SURESINI BULMAK (CIN'); 
writeln('4> SIPARIS MIKTARI ve MINIMUM STOK SEVIYESINI BULMAK')j 
writeln('5> DOSYA/KOD NoLARINI GORMEK'); 
writeln('6> YEDEK PARCA KARTLARINI YAZMAK')j 
writeln('7> STOKTA MEVCUT YEDEK PARCALARIN PARASAL DEGERINI BULMAK');
writeln('8> ANA MENUYE DONMEK'); writeln(' > ');
        read(kbd,ch)j write(ch); 
        while not (ch in ['0'..'8']) do
        begin gotoxy(4,23);clreol; 
               read(kbd,ch); write(ch); 
        end; 
        CASE ch of 'O~;BEGIN CLRSCR;GOTOXY(3,22J; 
               WRITE('BU SECENEGI KULLANABILMEK ICIN SIFREYI '); 
               WRITE('GIRMELISINIZ ! 'J; READ(KBD,CH); write(CH);-
               IF CH IN ['Z','Z'] THEN YDKBASLA; 
            END; 
         'l':ydkgofj 
         '2':ydkara; 
         '3':agebul; 
         '4':ydksiparis; 
                                        .. : .' .-
```

```
'5':ydklist(ydkfile,ydkrec);
        '6'iydkyaz:
        '7'imasraf
        end
until ch = 18'.1end:
procedure basla:
  var j,i,ii:integer;g:char;
   BEGIN CLRSCR; LOWVIDEO;
      GOTOXY(5,4); WRITE(' DIKKAT ');
      HIGHVIDEO; GOTOXY (5,7);
      WRITE('PROGRAMIN HAFIZASINDAKI BUTUN MAKINA BILGILERINI '):
      GOTOXY(5,9); WRITE('SILMEK UZERESINIZ...');
      REPEAT GOTOXY (5,11) ; CLREOL ;
         WRITE('ISTEDIGINIZ GERCEKTEN BU MU ? (E / H) > ');
         READ(KBD,G); WRITE(G);
      UNTIL G IN L'E', 'e', 'H', 'h'J;
      IF G IN ['e','E'] THEN
          gotoxy(50,20); write('Lutfen Bekleyiniz ');
   begin
      rewrite(machinefile); i := 1;
      while i<=maxnoofmachines do
      begin seek(machinefile,i-1);
      with machinerec do
      begin name:=''; codeno:=0;number:=i;costpminlost:=0;
                                       mza:=0; \text{ fazla}:=0;main period: = 0; revperiod: = 0;
         for ii:≃1 to xa do
         begin maindate[ii]:=0;maintype[ii]:=' ';emniyet[ii]:=0;
            elektrikci[ii]:=0; mekanikci[ii]:=0;
            parcacost[ii]:=0;
            usta[i] := 0; failuredur[ii]: = 0; maintdur[ii]: = 0;
            fmmaindur[ii]:=0;fcost[ii]:=0;pcost[ii]:=0;
            for j:=1 to 5 do sparesused[ii, j1:=0;
         end: fortcost:=0; availability:=0; topimak:=0;
         ortus := 0; ortdursur: = 0; ortel: = 0; ortmek: = 0;
         ortbaksur:=0; write(machinefile,machinerec);
      end:
            i := i + 1:end:
end;
END;
procédure sabitdegistir;
   begin clrscr; gotoxy (3,3);
      writeln('BU SECENEK PROGRAM ICINDEKI SABIT SAYILARIN'):
      write(' DEGERLERINI DEGISTIRMEK ICIN KULLANILIR. ');
      gotoxy(37.8); write('eski
                                  \gammaeni'); qotoxy(3,19);
      Writeln('AYNI KALMASINI ISTEDIGINIZ DEGERLER ICIN <RETURN>');
               DEGISTIRMEK ISTEDIKLERINIZ ICIN DOGRU DEGERLERI GIRIN');
      write(')seek(sabitfile,0); read(sabitfile,sabitrec);with sabitrec do
                  qotoxy(3, 9);
      begin
         writeln('HAFTALIK CALISMA SURESI (dakika): ,workweek:5);
                    TOPLAM USTA ELEMAN SAYISI
                                                     :',un:S);
         writeln(")
                    TOPLAM ELEKTRIKCI SAYISI
                                                     : ', en: 5);
         writeIn("
                    TOPLAN MEKANIKCI SAYISI
                                                       `,տուն) լ
         writeln('
                                                     \mathbf{r}DAKIKALIK ISCI UCRETI (net TL)
                                                     : ',dic:5);
         writeln('
         writeln(' DAKIKALIK USTA UCRETI (net TL)
                                                     i,jduci3);
                    HAFTALIK CALISMA SAATI
                                                     : ', weekhour: 5);
         writeln(' )
         i_1=0; intoku(43,9,4,1); if i\leq \delta then sabitler[1]:-i; i:=0;
```

```
\infoku(43,10,4,1); if i \leq 0 then sabitler[2]:=i; i := 0;un:=subitlef[23]: qotsy(43,10); write(un:5);intoku(43,11,4,i); if i\&0 then shift[3]:=i; i:=0;en:=subitle(3]; qotoxy(43,11); write(en:5);intoku(43, 12, 4, i); if i \le 0 then sabitler[4]:=1; i:=0;
         ant=sabitler[4]; gotoxy(43,12);write(mn:5);
         intoku(43,13,4,i); if i<0 then sabitler[5]:=i; i:=0;disc: = sabitler[5]; qotoxy(43,13); write(dic: 5);
         intoku(43, 14, 4, i); if i \le 20 then sabitler[6]:=i; i:=0;
         duc:=sabitler[6]; gotoxy(43,14);write(duc:5);
         intoku(43,15,4,i); if i\&0 then sabitler[7]:=i; i:=0;end; seek(sabitfile, 0); write(sabitfile, sabitrec);
         gotoxy(1,19); writeln; writeln;
         writeln(' Devam etmek icin bir tusa basin > ');
         while not (keypressed) do celay (100);
 EBG<sub>1</sub>PROCEDURE ANAMENU; VAR B: INTEBER;
    BEGIN CLRSCR; LOWVIDEO; GOTOXY (16,2);
          WRITE(' ETKILESIMLI BAKIM PLANLANASI PROGRAMI ');
          GOTOXY(28,5); WRITE(' SECENEKLER '); HIGHVIDEO;
          GOTOXY(20,7);WRITE('S) PROGRAM SABITLERINI DEGISTIRME');
          GOTOXY(20.8): WRITE('0) YENI BASTAN BASLAMA');
          GOTOXY(20,9);WRITE('1) BAKILACAK MAKINALARI SAFTAMA');
          GOTOXY(20,10); WRITE('2> ADI/KODU BILINEN NAKINALARIN');
          GOTOXY (20, 11); WRITE ('
                                   DOSYA NUMARASINI BULMAK');
          GUT0XY(20,12);WRITE('3) ORTALAMA BAKIM SURESI, PERSONEL IHTIYACI VE');
          GUTOXY(20, 13); WRITE('
                                   MALIYET HESABI YENILEME');
          GOTOXY(20,14); WRITE('4) YEDEK PARCA STOKLARINI GORME');
          60TOXY(20,15); WRITE('S) MAKINA LISTESINI GORME');
          GOTOXY(20,16); WRITE('6> MAKINALARI / BAKIMLARI ISLEME'); \
          GOTOXY(20,17); WRITE('7> BAKIM PERIODU SAPTAMA');
          GOTOXY(20,1B);WRITE('8) BAKIM FAALIYETLERI RAPORU ALMA');
          GOTOXY (20,19);
          WRITE('9) PERIODIK BAKIM FALIYETI PERSONEL HESABI');
          \texttt{GOTOXY}(20, 20); WRITE('Q) PROGRANDAN CIKIS');
          REPEAT GOTOXY(19,22); CLREOL; LOWVIDEO;
                 WRITE (')^{\prime} ) ; HIGHVIDEO;
                 GOTOXY(22, 22);
                 READ(KBD, G); WRITE(G);
                 G IN ['0'..'9','0','q','5','s'];
          UNTIL
          CASE G OF
              '0': BEGIN GOTOXY(3,22);
       WRITE('BU SECENEGI KULLANABILMEK ICIN SIFREYI GIRMELISINIZ. ');
                         READ(KBD, CH); write(CH);
                          IF CH IN ['Z', z'] THEN BASLA;
                   END:
              '1; MACSEC;
              'S': SABITDEGISTIR;
              's':SABITDEGISTIR;
              '7':PERIODBUL;
              131:GRTBUL;'4': YEDEKGOR;
              '0':RAFOR;'6':MAKINAYAZ;
              '2': ARA;
              '9':KACKISILAZIM;
              'S':LISTE(MACHINEFILE, MACHINEREC)
```
END END:

```
BEGIN
        {Program Makina}
     clrscr; gotoxy(25,8);write1n('---------writeln(' ':24,'BAKIM PLANLAMASI PROGRAMI');
     gotoxy(28,13); writeIn('BOGAZICI UNIVERSITESI');
     writeln(' ':27,'ENDUSTRI MUHENDISLIGI');
     writeln(* 134,1Balumu1);<br>Writeln;write(* 129,1VER 1.0 MAYIS 19851);
        ASSIGN(MACHINEFILE, 'B: MAKINA.REK');
     (#I-) RESET(MACHINEFILE) (#I+); ASSIGN(YDKFILE,'B:YEDEK.PAR');
     ($I-) RESET(YDKFILE) {$I+}; ASSIGN(sabitfile,'B:prog.sab');
     {ifI-} reset(sabitfile) {ifI+};
                                    ortbul;
     seek(sabitfile,0); read(sabitfile,sabitrec); with sabitrec do
     begin
       workwaek:=sabitler[1];un:=sabitler[2];
       en: = sabitler[3]; mn: = sabitler[4];
       dic:=sabitler[5]; duc:=sabitler[6];weekhour:=sabitler[7];
     end:
     REPEAT
            ANAMENU
     UNTIL 6 in ['0', 'q'];
     CLOSE(MACHINEFILE); CLOSE(YDKFILE); close(sabitfile);
```
 $\mathcal{L}(\mathcal{C})$ 

END.

### APPENDIX D

COMPUTER OUTPUTS FOR THE SELECTED FACTORY REFLECTING MONTHLY MAINTENANCE REPORTS DURING A SIX MONTH STUDY

### SAKIM MUHENDISLIGI 1 •• 4. HAFTALAR DURUM RAPORU

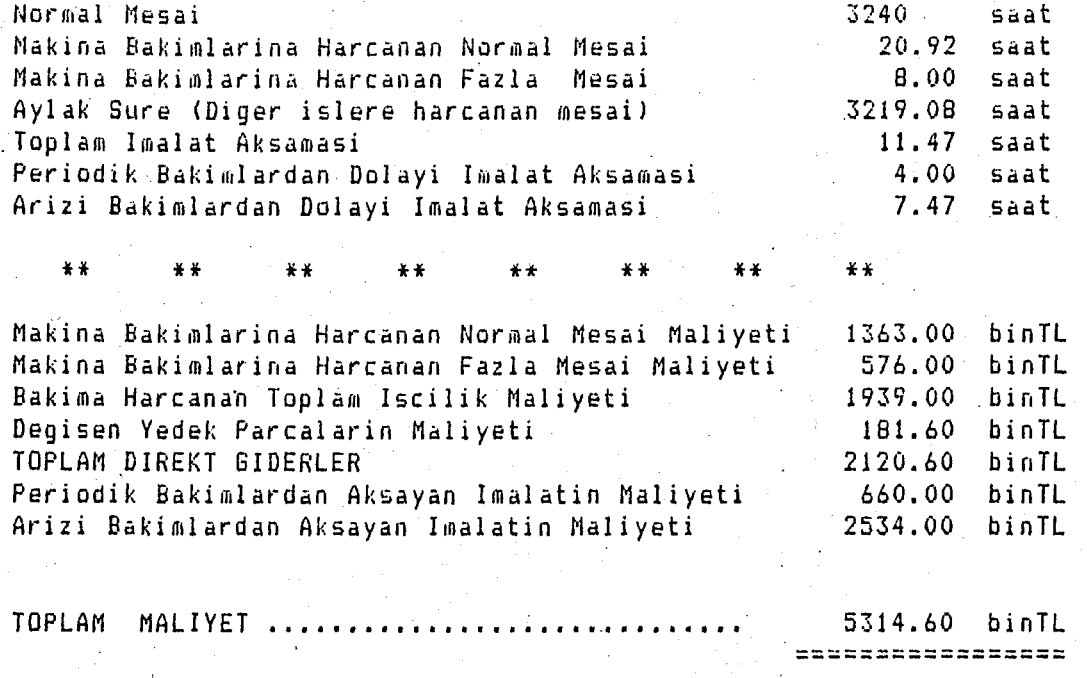

### BAKIM MUHENDISLIGI 5 •• 8. HAFTALAR DURUM RAPORU

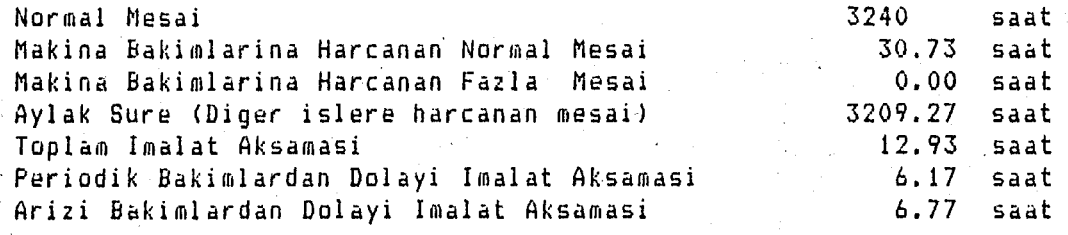

\*\*

Makina Bakimlarina Hareanan Normal Mesai Maliyeti : Makina Bakimlarina Harcanan Fazla Mesai Maliyeti | Bakima Hareanan Toplam Iscilik Maliyeti Degisen Yedek Parcalarin Maliyeti TOPlAN DIREKT GIDERlER Periodik Bakimlardan Aksayan Imalatin Naliyeti Arizi Bakimlardan Aksayan Imalatin Maliyeti 1976.80 binTl 0.00 binTl 1976.80 51. 80 binTl 2028.60 880.00 binTl 1637.00 binTl

\*\* \*\* \*\* \*\* \*\* \*\*<br>\*

 $**$ 

TOPLAM MALIYET .. 4545.60 bi nTL

.'

#### BAKIM MUHENDISLIGI 9 .• 12. HAFTALAR DURUM RAPORU

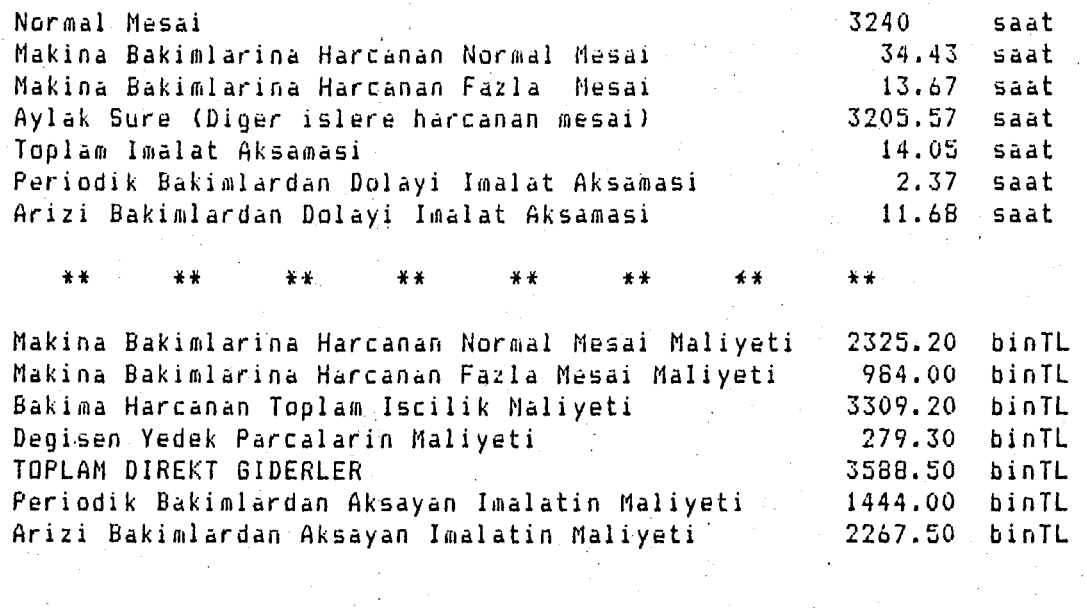

**TOPlAM** MALI YET **•••••••••••••••••• ,.. I •••••••• <sup>a</sup>** 7300.00 binTL **----------------- -----------------**

### BAKIM MUHENDISLIGI 13 .• 16. HAFTALAR DURUM RAPORU

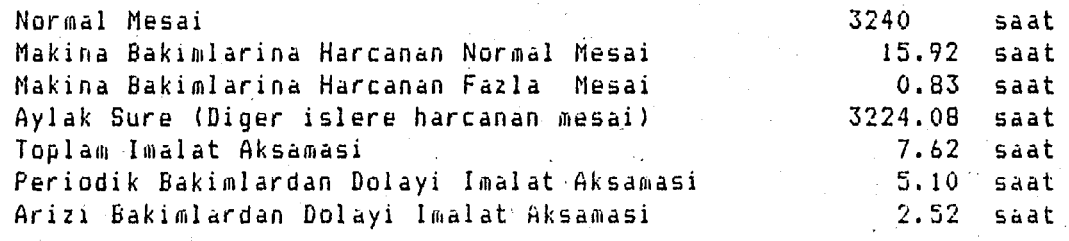

Makina Bakimlarina Harcanan Normal Mesai Maliyeti Makina Bakimlarina Harcanan Fazla Mesai Maliyeti Bakima Harcanan Toplam Iscilik Maliyeti Degisen Yedek Parcalarin Maliyeti TOPLAM DIREKT GIDERLER Periodik Bdkimlardan Aksayan Imalalin Maliyeti Arizi Bakimlardan Aksayan Imalatin Maliyeti 1046.20 binTL 50.00 bi nTL 1096.20 binTL 53.50 binTL 1149.70 binTL 90:2.00 binTL 453.00 binTL

~'.-

\*\* \*\* \*\* \*\* \*\* \*\* \*\*<br>\*

TOPLAM MALIYET 2304.70 bin TL **-----------------** -----------------

\*\*

#### BAKIM MUHENDISLIGI 17..20. HAFTALAR DURUM RAPORU

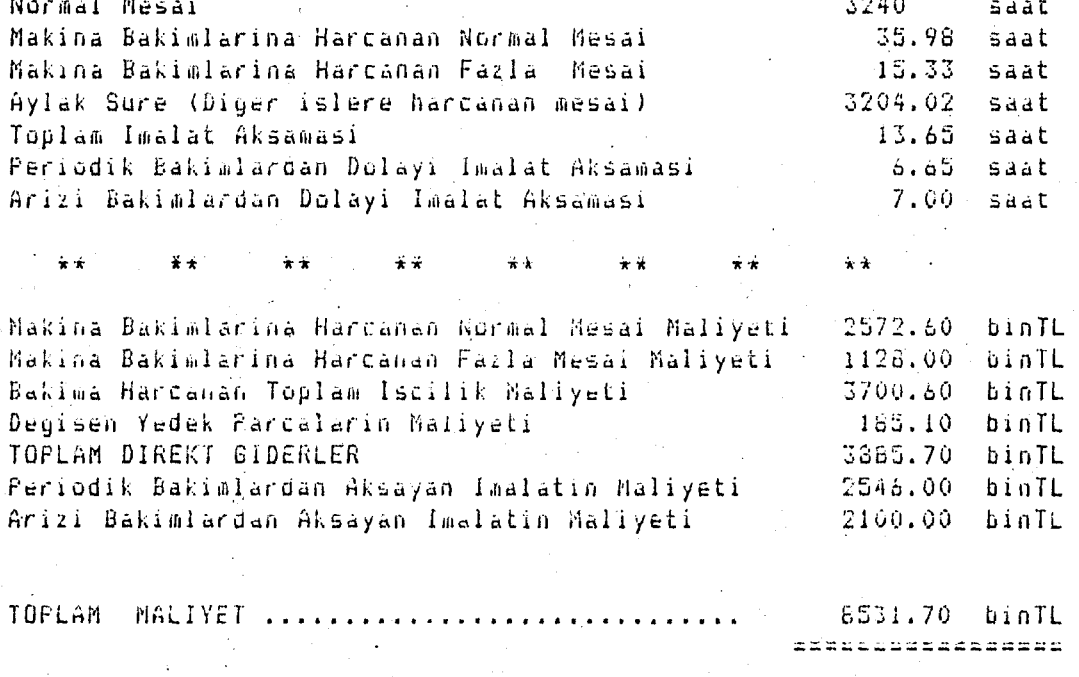

#### BAKIN MUHENDISLIGI 21..24. HAFTALAR DURUM RAPORU

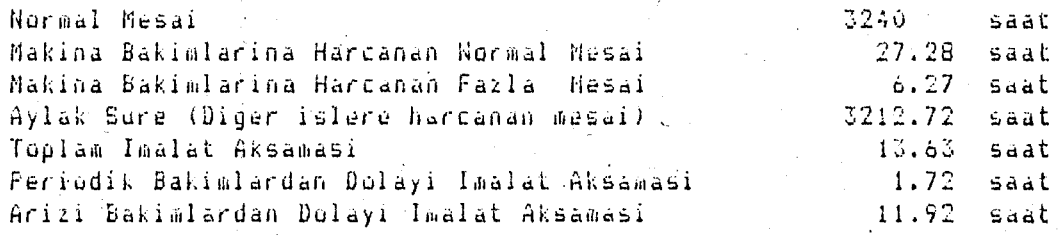

÷÷

 $\hat{\mathbf{x}}$   $\hat{\mathbf{x}}$ 

÷÷

美美

長安

Makina Bakimlarina Harcanan Normal Mesai Maliyeti  $1.949.30$ binTL Makina Bakimiarina Harcanan Fazla Mesai Waliyeti 52a.40 binTL Bakima Harcanan Toplam Iscilik Maliyeti  $2476.20$ binTL Degisen Yedek Parcalarin Hallyeti  $96.60$ binTL TOFLAM DIREKT GIDERLER 2574.80 binTL 309.00 Feriodik Bakimlardan Aksayan Imalatin Maliyeti binTL Arizi Bakimlardan Aksayan Imalatin Maliyeti 00,0903 binTL

¥¥

 $\star$ 

 $\overline{\star}$   $\overline{\star}$ 

TOPLAN MALIYET .......... . . *.* . . *. . . .* .  $\Delta \sim 1$ 5963.80 binTL <u> ilastristaannan</u>

 $\mathcal{L} \in \mathbb{R}^{d \times d}$ 

### APPENDIX E

### GRAPHICAL REPRESENTATIONS OF MAINTENANCE COSTS

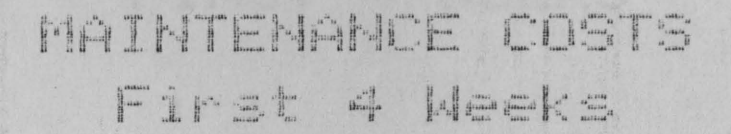

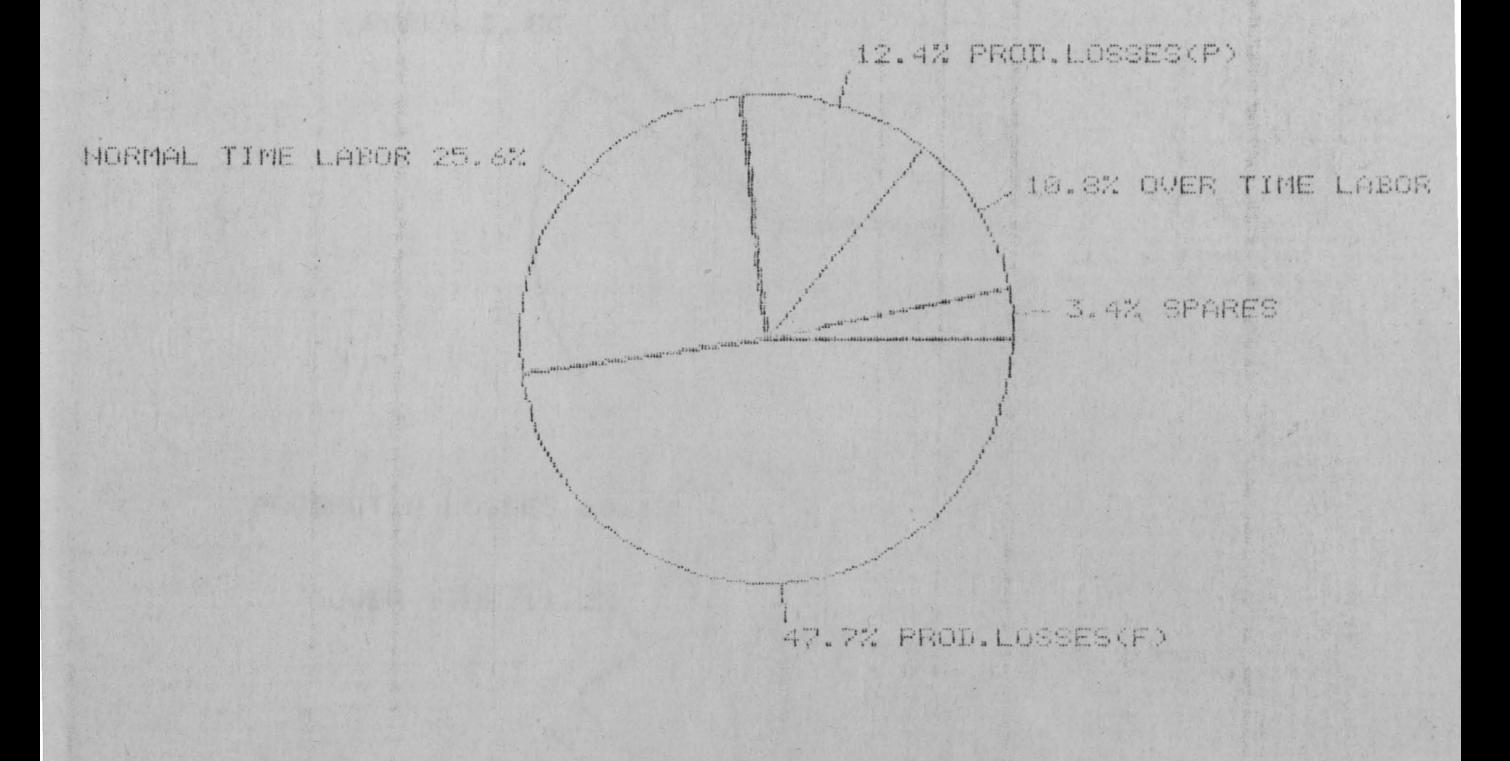

 $\mathcal{A}$  .

# MAINTENANCE COST. PLU A

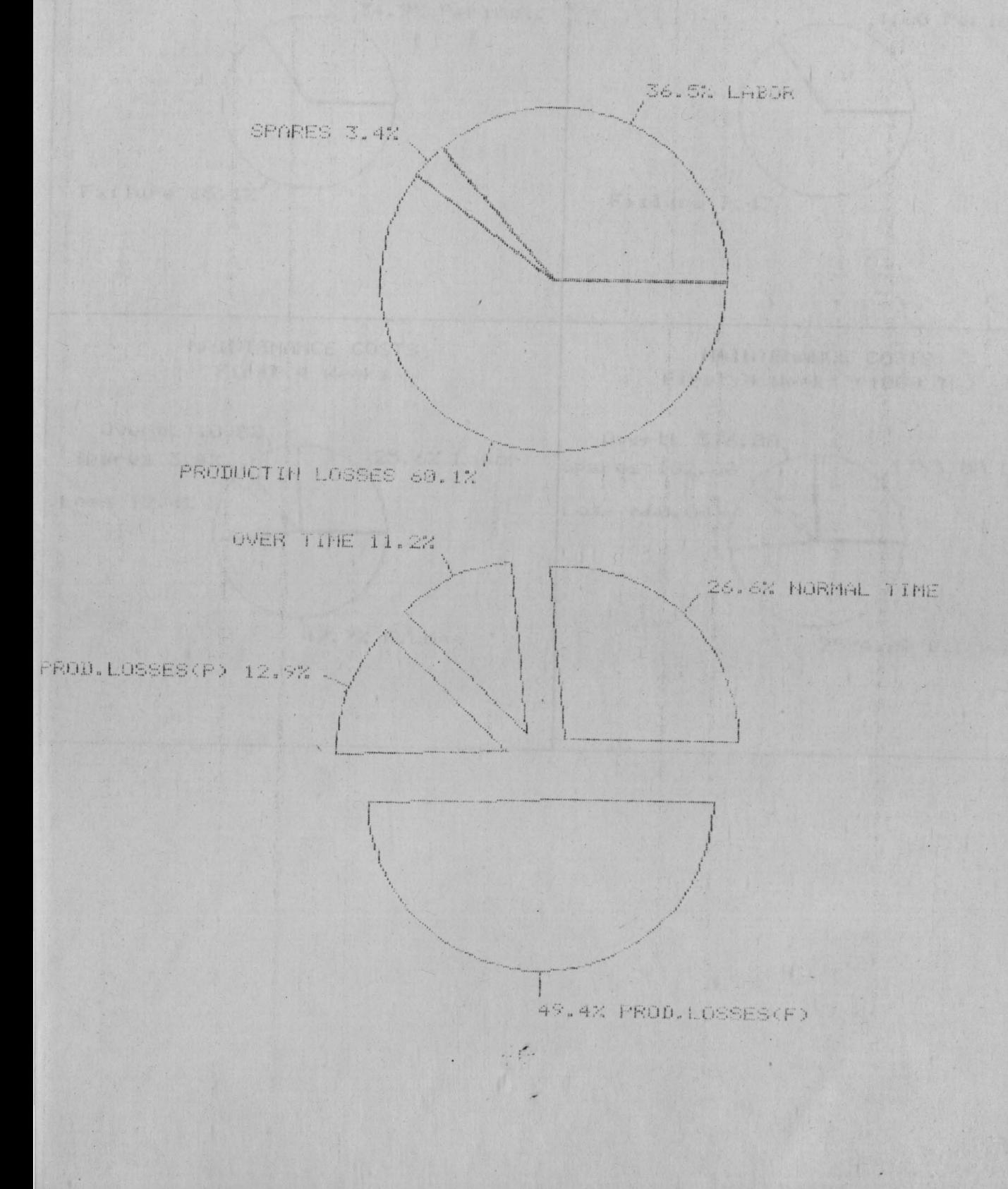

![](_page_99_Figure_0.jpeg)

 $\mathcal{L}=\mathcal{L}$ 

#### $\int_{\max}^{\max} \prod_{m=1}^{m} \prod_{m=1}^{m} \prod_{m=1}^{m} \prod_{m=1}^{m} \prod_{m=1}^{m}$ MAINTER 111-1 16 Monthe FCF و<br>الأستاني

 $\mathbf{C}$ 

Costs (1800 TL)

![](_page_100_Figure_2.jpeg)

Time in months

## MAINTENANCE COSTS For & Months

![](_page_101_Figure_1.jpeg)

### REFERENCES

- 1. Aktan, U., A decision support system for quality Control, Thesis, Department of Industrial Engineering, Bogazici University, Istanbul (1984) .
- 2. Anthony, R.N.,Planning and Control Systems: A Framework for Analysis, Harward University Graduate School of Business Administration, Studies in Management Control, Cambridge, Mass. (1965).
- 3. Bakim, Seminer notlari, Bekoteknik.
- 4. Barlow, R.E. and Porschen, Mathematical Theory of Reliability, John Wiley and Sons, Inc. N.Y. (1965).
- 5. Douglas, C. Montgomery, Lynwood A. Johnson, Operations Research'in Production Planning, Scheduling and Inventory Control, John Wiley and Sons, Inc. N.Y. (1972).
- 6. Gorry, G.A. and M.S. Scott Morton,"A framework for Management Information Systems, *Sloan Management Review*, Vol. 13, Fall 1971, , pp. 55-70.
- 7. Grogono, Peter, Programming in Pascal, Addison-Wesley Publishing (1980).
- 8:. Hackarthorh, R. and P. Keen,"0rganizational Strategies for Personal Computing in Decision Support Systems", *MIS Quarterly,* Vol. 15, No.3, September 1981.
- 9. Jardine, A.K;S., "Component and System Replacement Decisions, Electronics systems effectiveness and life cycle costing", *NATO ASI Series* 1983.
- 10. Jardine, A.K.S., Maintenance, Replacement and Reliability, John Wiley and Sons, Inc. N.Y. (1973).
- 11. K.C. Kapur, L.R. Lamberson, Reliability in Engineering Design, John Wiley and Sons, Inc., N.Y. (1977).
- 12. Karpak, B., Makina Bakımda Benzetim, *Yöneylem Araştırması Bildiriler,* 1976, p. 179.
- 13. Kaylan, A.R., Tüpraş Seminer Notları, Istanbul (1985).
- 14. Kudret Tan, O., Application of planned replacement policy in a copper-wire drawing company, Thesis, Department of Industrial Engineering, Boğaziçi University, Istanbul (1982).
- 15. Maintenance Management for efficient operational reliability, Paper, Idhammar konsult AR.
- 16. Mennon, M.V., Estimation of Shape and Scalle Parameters of the Weibull Distribution, *Technometrics,* Vol. 5, N. 2, May 1963.
- 17. Ozkaya, G.,"Elemanları rassal olarak bozulan sistemlerin yenilenmesi ve dinamik bir sistem yenileme modeli<sup>"</sup>, *Yöneylem Araştırması Bildiriler,* 1979, p. 324.
- 18. Simon, H.A., The New Science of Management Decisions, Harper and Row Publishers, New·York (1960).
- 19. Sprague, Jr. R.H., Carlson, E.D., Building Effective Decision Support Systems, Prentice-Hall (1982).
- 20. Steffans, J., "The survey report for problem oriented training programme on maintenance", Otosan (1984).
- 21. Steffens, J., Planlı Bakım ve Onarım Seminer Notları, Kısım I, II, Segem (1984).
- 22. Satlr, A.,"Preventive Replacement of equipment subject to weibull. distributed failures", A Case Study, Department of Industrial Engineering, Middle East Technical University, Ankara (1983).

/